# FUNCTION 4

#### PUTTING TOGETHER DESIRABLE DUTY ASSIGNMENTS

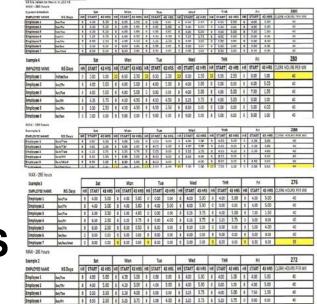

Created by the Clerk Division: Rob Strunk, Director Pat Williams, Asst. Dir Lyle Krueth, Asst. Dir Lamont Brooks, Asst. Dir

A special thank you to Mike Barrett for all his assistance with this project

#### NTFT MOU

Per the 2010-15 Memorandum of Understanding regarding NTFT duty assignments, before implementing **any new non-traditional assignments** the local union <u>will</u> have the opportunity to:

➢ Review

#### Comment

- Make suggestions, and
- Propose alternatives

#### **TYPES OF REPORTS**

| REPORTS                             | PURPOSE OF REPORT                                                                                                    |
|-------------------------------------|----------------------------------------------------------------------------------------------------|
| CSV                                 | Customer Service Variance- Used in Function 4<br>replaced previous programs- measure and monitors<br>office performance; assist in establishing budget,<br>match complement work load, unit route and<br>deliveries. We will be requesting 302 Customer<br>Service Days report. |
| CSV - Workload Worksheet            | Provides volume, productivity, hrs, (STB)<br>Standup Talks and Breaks for LDC 41, 42, 43,<br>44, 45, 46, and 48                                                                                                    |
| CSV – LDC 42 Earned Work hours      | Provides earned time for BRM/PD, Merchandise<br>Return SVC, and Parcel Return SVC.                                                                                                    |
| CSV - LDC – 48 Earned Work<br>hours | Provides earned time for workload element benchmark value and csv factors.                                                                                                    |
| CSV – Facility Database Information | Provides information about the unit - open/closing time, Auto/Mech, distribution and box section cutoff time.                                                                                                    |
| CSV – Clerk/Mailhandler Complement  | Provides current employees on the roll, Earned<br>Complement, Current (Actual) Daily Hrs for each<br>LDC, Target (Earned) Daily Hrs for each LDC.                                                                                                    |
| CSV – Data Stream                   | Provides earned, benchmark and flash data for<br>daily mail volume for each LDC, CAG, and total<br>transaction. Information provides key information<br>into the CSV reports.                                                                                                   |

#### **TYPES OF REPORTS CONT'D**

| REPORTS                                     | PURPOSE OF REPORT                                                                                                    |
|---------------------------------------------|----------------------------------------------------------------------------------------------------|
| CSV – Complement Utilization                | Provides information about the District actual<br>Function 4, annual leave, sick leave, overtime<br>and LWOP hours.                                                                                                    |
| LDC BREAKDOWN<br>FOR ALL TOURS<br>1, 2, & 3 | LDC-41 Automation Operation<br>LDC-42 BRM/PD Parcel Return SVC<br>LDC-43 Distribution Operation<br>LDC-44 Box Operation<br>LDC-45 Window Operation<br>LDC-46 Vending Equipment<br>LDC-48 Administration                        |
| PS 1994                                     | Management Scheduling tool for Function 4.                                                                                                    |
| CSAW                                        | Customer Service Adjusted Workload - Used daily to<br>assist in staffing and balancing of work hours. CSAW is<br>weekly report we will need four weeks in row. Make<br>sure the CSAW week has been finalized by<br>management. |
| MPV                                         | Mail Processing Variance- Used in function 1 replaced<br>previous programs- measure and monitor office<br>performance, assist in establishing budget , match<br>complement work load                                           |
| MPV - Workload Worksheet                    | Provides workload, target productivity rate,<br>Earned Hrs, Actual Hrs, Opportunity for LDC 11,<br>12, 13, 14, 15, 17, and 18                                                                                                  |

| REPORTS                            | PURPOSE OF REPORT                                                                                                    |
|------------------------------------|----------------------------------------------------------------------------------------------------|
| MPV- Clerk/Mail Handler Complement | Provides current employees on the roll, Earned<br>Complement, Current (Actual) Daily Hrs. for each<br>LDC, Target (Earned) Daily Hrs. for each LDC                                                                                                    |
| MPES Work hour                     | Mail Processing Employee Schedule- Used daily<br>to assist in staffing and balancing of work hours<br>for Clerks and Mail Handlers. MPES is available<br>for all tours. MPES is weekly report we will need<br>four weeks in row. Make sure the MPES week has<br>been finalized by management. |
| RDM                                | Retail Data Mart                                                                                                    |
| WebEOR                             |                                                                                                    |
| WebEIS-                            | Electronic Information System                                                                                                    |
| WOS                                | Window Operating Survey                                                                                                    |

#### **PURPOSE OF USPS FORMS**

#### CUSTOMER SERVICE VARIANCE REPORT (CSV)

**CSV**- Management is using CSV Data during 13 week period to determine earned hours for that period.

According to management this13 rolling weeks of data using the CSV calculations is for every activity that occurs in an office, by LDC and sub-activity to determine the "earned" hours for each activity. It analyzes "hard time" activities- duties that must be performed each day at specific time and "soft time" activities – duties that don't have a critical time frame for completion that may be performed during the course of a work day. For example, <u>window service and mail</u> <u>distribution are considered "hard time" activities</u>. Moving empty equipment to the dock is considered "soft time" duties.

# Facility Data Base Information (FDB)

**FDB Information-** shows the arrival and dispatch times for each trip. Also contains PO Box Distribution "Up Time", times for opening and closing the window and similar information needed for creating work schedules.

#### LDC 42 AND LDC 48 REPORTS

**These reports-** provide detailed information about the "hard time" and "soft time" activities conducted during the course of each work day under these two labor distribution codes.

#### **Mail Arrival Profile**

# **Mail Arrival Profile-** contains the arrival patterns for mail coming into the office each day by time of day and volume.

#### e1994

**e1994-** contains data that provides a visual schedule indicating the number of employees needed for every function in the office during every 15 minute time slot throughout the work day. Indicates the overlapping of employees and gaps in time where no employee's service is needed other than at the retail window.

### Putting Together Desirable Duty Assignments

Step 1- Request documents from Management

- Step 2- After receipt of PS Matrixes- review postings
- **Step 3-** Review all documents received from Management & Determine if Function 1 or 4
- **Step 4-** Use the APWU Scheduler and information from the Postal Service documents to create Desirable Duty Assignments
- **Step 5-** Compare your Desirable Duty Assignments to PS Matrixes and with Management

# What Hours are Used to Establish NTFT Assignments?

It is clear that <u>management is using only CSV</u> and earned hours to establish NTFT Assignments. This violates our contracts. Locals should be advised that a grievance should be filed on each NTFT assignment using the argument of all available hours, Article 37.3.A.1, and if there is a reason to establish a NTFT duty assignment it must be operationally necessary. Appeal to ADRP (Administrative Dispute Resolution Process)

#### **Creating and Posting NTFT JOBS**

- •All NTFT Duty Assignments **must** be posted for bid in accordance with **Article 37.3.A.1**
- Review PSE Hours to ascertain whether or not Full-time assignments can be carved out of it.
  - Automation- WEBeor & RPG
  - Manual- TACS Clock Rings

#### **Creating and Posting NTFT JOBS**

- •All NTFT Duty Assignments **must** be posted for bid in accordance with **Article 37.3.A.1**
- Review PSE Hours to ascertain whether or not Full-time assignments can be carved out of it.
  - Automation- WEBeor & RPG
  - Manual- TACS Clock Rings

#### **CSAW REPORT**

In the CSAW Report- We might need to add Earned Hours to refer to productivity time factors that were used in LDC to complete task.

According to the Postal Service CSAW Report is the Actual Hours referred to TACs rings that were used in LDC to complete the task.

#### **Review Office/Facility Information**

- Number of Full-Time Employees as of May 23, 2011placed into 40-44 hour jobs
- Upon receipt of Matrixes, review number of jobs in Postal Service proposed matrix that a full-time regular [as of day of contract] can be placed into (to prevent making unsuitable).

### Current Occupied/Vacant/Residual Duty Assignments

- •How many current Occupied Duty Assignments are there?
- How many Vacant Duty Assignments are there?
- How many Residual Duty Assignments (by installation, tour, and section) are there?
- If Function 4 (Station/Branch)?

#### **Documents/Information Needed**

If not available, Locals should submit information request to include:

- ✓ Reports associated with Customer Service
- ✓ Variance (CSV)
- ✓ Unit Variance
- ✓ Workload worksheet
- ✓ LDC 42 Worksheet
- ✓ LDC 48 Earned Worksheet

### Documents/Information Needed Cont'd

- ✓ Facility Database
- ✓ Data Stream
- ✓ Productivity Worksheet
- ✓ CSV Summary
- ✓ FTES/FTEE
- Reports associated with Customer Service Adjustment Workload (CSAW)- each week is a separate report.
   Request each week for next four week period.

### Documents/Information Needed Cont'd

- ✓ Reports associated with CBOP
- ✓ PRS Form 1994
- ✓ Function 4 Scorecard
- $\checkmark$  Time office opens and closes
- $\checkmark$  Time window opens and closes
- $\checkmark$  What's wall up time for box mail
- $\checkmark$  What time mail must be ready for carriers
- $\checkmark$  How many Light Duty positions authorized in LMOU
- ✓ Review residuals

#### **REVIEW OF MATRIXES**

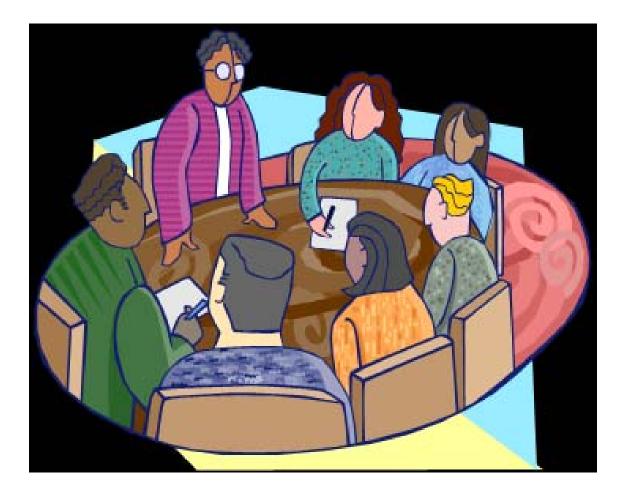

#### **REVIEW OF MATRIXES**

- Review operational needs information for each non traditional duty assignment
- Need to know start time and end time for each operation
- Were NTFT assignments posted for bid?

#### **REVIEW OF MATRIXES CONT'D**

- What is the postal service proposed compliment?
- How many hours used by installation, tour, section according to LMOU?
- What is the number of employees by installation, tour, section? (Current and Proposed)
- Breakdown of Traditional Full-Time and NTFT by installation, tour and section?

#### **REVIEW OF MATRIXES CONT'D**

- ➤Were Traditional assignments changed to NTFT? If so, when and why?
- Were excessed clerks provided retreat rights before placing Junior PTF/PTRs who were converted after the signing of this agreement?
- Were newly converted PTF/PTRs given 40 hrs traditional assignment in accordance to Art 37, Sec. 4, if not placed in a residual assignment?
- Are there PSE hours that can be used to create 30 hour assignments?

### Alternative Desirable Duty Assignments

 After review of all relevant documents and information the Union should be prepared to <u>provide alternative</u> Desirable Duty Assignments, always keeping in mind that a current FT employee as of May 23, 2011 cannot be involuntarily assigned to NTFT assignments of less than 40 hours a week.

### Alternative Desirable Duty Assignments

 All other employees, including current PTRs, PTFs, and any career employees hired after the signing of this Agreement, <u>may</u> be assigned to any residual NTFT duty assignment in accordance with Article 37 or 39 respectively. (Add actual language here)

#### Alternative Desirable Duty Assignments

Traditional Full Time Employees may be reassigned to occupy NTFT assignments of **40-44 hours a week**, so long as those assignments have **at least two (2) scheduled off days**, with **no** scheduled **work days** of **less than six (6) hours or more than ten (10) hours**.

#### **APWU SCHEDULER TOOK KIT**

- Is <u>not</u> on the CD from the All Craft Conference
- Newer version with APWU Logo and recent updates is located on the APWU WEBSITE
- Only Local Presidents can download the programs by going to <u>www.apwu.org/index2.htm</u>.

#### **Accessing the Scheduler**

- ✓ On main page of the APWU home page locate <u>Members Only</u>
- ✓ Click on Members Only
- $\checkmark$  Login with your password
- ✓ On Member's Home Page, My Local and Personal Info- In the <u>My Local Profile</u> section located on the far left side
- ✓ Click on <u>APWU Scheduler</u> located on the bottom ,in My Local Profile Section
- ✓ Next page is Welcome to the APWU Scheduler
- ✓ Click on Next
- ✓ Next page is User Agreement- After you have read the terms of this agreement and agree to all of its provisions Click on the box next to I agree,
- ✓ Then click on **Submit**
- ✓ Next page is the Instructions for Using the APWU Scheduler (this page is used to download the APWU Scheduler Files print this page prior to downloading the <u>files</u>)
- ✓ Click on Download APWU Scheduler Files
- ✓ Follow the instructions that you printed out prior to downloading the APWU Scheduler Files

# Scheduler Tabs

- Tab 1- Input Basic Information
- Tab 2- Input Customer Service Workload Information Using Weeks 1, 2, 3 and 4
- Tab 3- Is optional use to see history of office
- Tab 4- Input management proposed schedule
- Tab 5- Will be explained in more details

# INSIDE THE TOOL KIT "WORKSHEET"

## **INSIDE THE WORKSHEET**

STEP-1: Before you get started, you will need to print out the

**Basic Information about the Office** as listed below:

- **PS Form 1260-** for changing time into hours and units
- **Basic Information about the office-** normally completed by the Shop Steward (s).
- **IOP Agreement for mail arrival-** from information request that was submitted by the shop steward to management.
- Customer Service Variance Report- facility data information # of deliveries LDC 48 Earned hours- requested by Shop Steward
- CSAW Report- requested by Shop Steward

- Customer Service Adjusted Workload Performance Review
- 4 Weeks in a Row Looks like 12/26/2011 3/25/2011

| Example: | Week 1 | 2/26/2011 - 3/04/2011 |
|----------|--------|-----------------------|
|          | Week 2 | 3/05/2011 - 3/11/2011 |
|          | Week 3 | 3/12/2011 - 3/18/2011 |
|          | Week 4 | 3/19/2011 - 3/25/2011 |

# **INSIDE THE WORKSHEET**

**STEP-2:** Once you have the Basic Information about the Office, IOP Trip Agreement, CSV report and the CSAW report you are to follow these Steps:

Open the Electronic <u>Worksheet</u>. (to get a copy of the form: Put icon on the word [Worksheet] hold the ctrl button and left click); Save it using a new name, by clicking on "Save As." Give the file a name you will remember; such as "<u>Pat's Devalle Station</u>", and save it in a folder or on your desktop. (Giving each file a new name will allow you to save data for more than one station or branch.) You will see the word "Tabs" at the bottom.

Click on TAB-1, from the Basic Information Sheet. (All information that requires time will be entered as hours and units (24 hour clock).

**Example 1**: 8:45 will be entered into the workbook as 8.75

**Example 2:** 1:30pm will be enter as 13.50 (Start with Name of office/finance number)

# **INSIDE THE WORKSHEET**

Enter the information that is needed in the worksheet from the Basic Information about the Office, IOP agreement and CSV reports that you obtained from the USPS and the Function 4 office. To view an example of the information that is needed for Tab 1 from the CSV report click on <u>CSV –</u> <u>Facility Database Information, # of Deliveries – LDC 48</u> <u>Earned Workhours, and CSV Clerk/Mailhandler</u> <u>Complement Actual/Earned for each LDC</u>.

# **Office Information**

- Date of completion of schedule Date that the local union gave management their proposal on the revised schedule.
- All time MUST be entered in (24 hour clock) hour and units. Example: 8.50 (eight-point-fifty) will be entered in our workbook - <u>NOT 8:50</u>
- <u>CSV Facility Database Information</u> can be found on the CSV report. We will want to make sure the information is correct. Compare CSV to the local information received from the steward or clerk that was filled out from the local information form.
- # of Deliveries CSV report located in the LDC 48 Earned Workhours

Note: CSV is acronym for Customer Service Variance LDC is acronym for Labor Distribution Code

#### COPY OF BASIC INFORMATION SHEET

Following information is used for scheduling:

1) CSV report for 52 week period - example 4/17/2010 to 4/15/2011

2) CSAW report - each week is separate report.

Make sure you have for example (Previous Week: FY2011 WK 26) 03/19/2011 - 03/25/2011 The reason for previous week is that week has been finalized in the data system. At the end of second week the report will not appear in CSAW

3) IOP Mail Arrival Profile from the Plant to Station and percentage of volume for each trip

4) Ask the steward or clerks for the following information:

 Current Complement

 Cut OFF Time - LDC 43 (Hour:units)

 DISTRIDUTION

 Cut OFF Time - LDC 44 (Hour:units)

 Rox\_Section

 Cut OFF Time - CALLER MAIL (Hour:units)

| MAIL ARRIVIAL PROFILE FROM PLANT - IOP PLAN | HR:UNITS | MAIL VOLUME TO % PLAN |
|---------------------------------------------|----------|-----------------------|
| TRIP 1                                      |          |                       |
| TRIP 2                                      |          |                       |
| TRIP 3                                      |          |                       |
| TRIP 4                                      |          |                       |
| TRIP 5                                      |          |                       |
| TRIP 6                                      |          |                       |
| TRIP 7                                      |          |                       |
| TRIP 8                                      |          |                       |
| TOTAL REPORTAGE MUST FOUND 100              |          | 100%                  |

TOTAL PERCENTAGE MUST EQUAL 100

100%

Is the Box Section clerk(s) working in LDC 43 (morning only)

If YES answer questions #1 and #2.

How many employee(s)?

| now many employee(s):                                          |  |
|----------------------------------------------------------------|--|
| Enter the time clerk(s) moves into operation 769 (hours:units) |  |
|                                                                |  |

Is the Accountable clerk(s) working in LDC 43 (morning only)

If YES answer questions #3 and #4.

| How many employee(s)?                                          |  |
|----------------------------------------------------------------|--|
| Enter the time clerk(s) moves into operation 544 (hours:units) |  |

Is the Window clerk(s) working in LDC 43 (morning only)

If YES answer questions #5 and #6.

| How many employee(s)?                                          |  |
|----------------------------------------------------------------|--|
| Enter the time clerk(s) moves into operation 355 (hours:units) |  |

Enter the time for lunch - hour=1 - 1/2hour=.50 (units)

#### Local Information

Local information – The steward or clerk who works in the office will fill out this form. They are our best source of information. We will be able to use most of the information on this sheet to compare to the USPS reports that we will or have requested.

#### **Office Information**

- CSV Clerk/Mail handler Complement We will be using the data in section label <u>Current Actual</u>, <u>Target</u> and <u>Daily</u> <u>Hrs</u> for each LDC. Example of complete <u>CSV report</u>
- Mail Arrival from P&DC base upon IOP/SOP Plan – Information request will be needed.

**Note:** IOP / SOP are acronyms used for Internal Operation Plan/Standard Operation Plan

#### **Office Information**

- Employee(s) Information we will need to know if any of the clerks are scheduled to work in LDC 43 in the morning to the cut off time for distribution.
- Example: Clerk -1 starts at 4.25am (that's 4 hour and 25 units) and the cut off time for LDC 43 is 9.00am. Clerk-1 wants to work the window and the window opens at 8.50am (8 hours and 50 units) the clerk moves into operation 355 at 8.25 (8 hours and 25 units) to setup the window. There is a total of 4 hours spent in LDC 43. That is subtracting their moved time (8.25) from their begin tour (4.25). Because the cut off time for LDC 43 is 9.00 am. the matrix workbook will add .75 units back into LDC 43 to complete the task.

|              | Minutes | Hun-<br>dredths | Minutes | Hun-<br>dredths | Minutes           | Hun-<br>dredths |
|--------------|---------|-----------------|---------|-----------------|-------------------|-----------------|
|              | 0       | .00             |         |                 |                   | <b>HALF-HAR</b> |
|              | 1       | .02             | 21      | .35             | 41                | .68             |
|              | 2       | .03             | 22      | .37             | 42                | .70             |
|              | 3       | .05             | 23      | .38             | 43                | .72             |
|              | 4       | .07             | 24      | .40             | 44                | .73             |
| Conversion   | 5       | .08             | 25      | .42             | 45                | .75             |
|              | 6       | .10             | 26      | .43             | 46                | .77             |
|              | 7       | .12             | 27      | .45             | 47                | .78             |
| Tabla        | 8       | .13             | 28      | .47             | 48                | .80             |
| <i>Table</i> | 9       | .15             | 29      | .48             | 49                | .82             |
|              | 10      | .17             | 30      | .50             | 50                | .83             |
|              | 11      | .18             | 31      | .52             | 51                | .85             |
|              | 12      | .20             | 32      | .53             | 52                | .87             |
|              | 13      | .22             | 33      | .55             | 53                | .88             |
|              | 14      | .23             | 34      | .57             | 54                | .90             |
| -            | 15      | .25             | 35      | .58             | 55                | .92             |
|              | 16      | .27             | 36      | .60             | 56                | .93             |
|              | 17      | .28             | 37      | .62             | 57                | .95             |
|              | 18      | .30             | 38      | .63             | 58                | .97             |
|              | 19      | .32             | 39      | .65             | 59                | .98             |
|              | 20      | .33             | 40      | .67             | The second second | 224732/2011     |

"The collection of this information is authorized by 39 USC 401, 1003, 1005, 5 USC 8339. It will be used to reflect accurate timekeeping. As a routine use, this information may be disclosed to a Federal agency when relevant to the administration of employment benefits and programs including EEO, to an appropriate law enforcement agency for investigative or prosecution proceedings, to a congressional office at your request, to OMB for review of private relief legislation, to a labor organization as reguired by the NLRA, and where pertinent, in a legal proceeding to which the Postal Service is a party. Completion of this form is voluntary; however, if this information is not provided, you may not be paid for hours worked."

#### **CSAW Information**

- Customer Service Adjusted Workload (CSAW) Each previous week information Earned and TACS will be inputted into the CSAW Info section of the workbook.
- Each week is separate report for the CSAW and we will need the previous week information. The reason for previous week is that it has been finalized in the data system. <u>Example of CSAW report</u>

#### **CSV Information Request**

#### Example of CSV request

#### Customer Service Variance Menu

#1

| CSV - FACLITY DATABASE IN           | FORMATIC | DN - 1433926               |
|-------------------------------------|----------|----------------------------|
| (4C) 140 WESTERN NEW YORK PFC - MPO | 05 - BFL | WEST SENECA BR 351018      |
| WORKHOUR A                          | NALYSIS  |                            |
| Unit Variables                      | Actual   |                            |
| UNITOPEN                            | 04:00    |                            |
| MAILARRIVAL                         | 04:05    |                            |
| AUTO / MECH CUTOFF TIME             |          |                            |
| DIST / PO BOX CUT-OFF TIME          | 11:00    | Open Hours Monday - Friday |
| WINDOW OPEN MONDAY - FRIDAY         | 08:30    | 14.00                      |
| UNIT LUNCH CLOSE MONDAY - FRIDAY    |          |                            |
| UNIT LUNCH OPEN MONDAY - FRIDAY     |          | 36                         |
| WINDOW CLOSE MONDAY - FRIDAY        | 17:00    | Open Hours Saturday        |
| UNIT CLOSE MONDAY - FRIDAY          | 18:00    | 14.00                      |
| UNIT OPEN SATURDAY                  | 04:00    |                            |
| WINDOW OPEN SATURDAY                | 08:30    |                            |
| WINDOW CLOSE SATURDAY               | 15:00    |                            |
| UNIT CLOSE SATURDAY                 | 18:00    |                            |

#### Following information is used for scheduling:

- 1) CSV report for 52 week period example 4/17/2010 to 4/15/2011
- 2) CSAW report each week is separate report.

Make sure you have for example (Previous Week: FY2011 WK 26) 03/19/2011 - 03/25/2011 The reason for previous week is that week has been finalized in the data system. At the end of second week the report will not appear in CSAW

3) IOP/SOP Mail Arrival Profile from the Plant to Station and percentage of volume for each trip

4) Ask the steward or clerks for the following information:

| Cut OFF Time - LDC 43 (Hour:units)      | 9:00AM  |
|-----------------------------------------|---------|
| Cut OFF Time + LDC 44 (Hour:units)      | 11:00AM |
| Cut OFF Time - CALLER MAIL (Hour:units) | 9:00AM  |

#2

1.00

| MAIL ARRIVIAL PROFILE FROM PLANT - SOP PLAN | HR:UNITS MA | IL VOLUME TO % PLAN |
|---------------------------------------------|-------------|---------------------|
| TRIP 1                                      | 4.00        | 65                  |
| TRIP 2                                      | 5.08        | 20                  |
| TRIP 3                                      | 6.50        | 15                  |
| TRIP 4                                      |             |                     |
| TRIP 5                                      |             |                     |
| TRIP 6                                      |             |                     |
| TRIP 7                                      |             |                     |
| TRIP 8                                      |             |                     |
| TOTAL PERCENTAGE MUST EQUAL 100             |             | 100%                |

Is the Box Section clerk(s) working in LDC 43 (morning only)

If YES answer questions #1 and #2.

| How many employee(s)?                                          | -1   |
|----------------------------------------------------------------|------|
| Enter the time clerk(s) moves into operation 769 (hours:units) | 8.75 |

Is the Accountable clerk(s) working in LDC 43 (morning only)

If YES answer questions #3 and #4.

| How many employee(s)?                                          | YES  |
|----------------------------------------------------------------|------|
| Enter the time clerk(s) moves into operation 544 (hours:units) | 8.50 |

| Is the Window clerk(s) working in LDC 43 (morning only) |  |
|---------------------------------------------------------|--|
| If YES answer questions #5 and #6.                      |  |

| How many employee(s)?                                          | NO |
|----------------------------------------------------------------|----|
| Enter the time clerk(s) moves into operation 355 (hours:units) |    |
|                                                                |    |

Enter the time for lunch - hour=1 - 1/2hour=.50 (units)

| And and a subscription of the local division of the local division | and the second second se | and the second second se | the state of the second second s | SOLE SOURCE OF PERMANENT STAFFING           | the second second second second second second second second second second second second second second second s | #3            |
|----------------------------------------------------------------------------------------------------|----------------------------------------------------------------------------------------------------|----------------------------------------------------------------------------------------------------|----------------------------------------------------------------------------------------------------|---------------------------------------------|----------------------------------------------------------------------------------------------------|---------------|
|                                                                                                    | STOMERS                                                                                                    | the second second second second second second second second second second second second second second second s                                                                                                    | COLUMN TWO IS NOT THE OWNER.                                                                                                    | LERK/MAILHANDLER COM                        |                                                                                                    |               |
| Delivery Days: 302                                                                                                    | Coloulation                                                                                                    | BUFFALC                                                                                                    | PO-BFL-WE                                                                                                    | T SENECA BR 351018                          | DAT                                                                                                    | E :01/11/2011 |
| Leave Replacement C                                                                                                    | Hrs Per Day                                                                                                    | Leave %                                                                                                    | andag ( want                                                                                                    | Formula                                     | Employ                                                                                                    | vees Eamed    |
| Annual Leave                                                                                                    | 48                                                                                                    | 14.00%                                                                                                    | (CSV A                                                                                                    | g Daily Hours x 14.00%x(6 day wk/40 hr WH   |                                                                                                    | Clerk/MH(s)   |
| Sick Leave                                                                                                    | 48                                                                                                    | 3.50%                                                                                                    |                                                                                                    | Avg Daily Hours x 3.50%x(6 day wk/40 hr WHv |                                                                                                    | Clerk/MH(s)   |
| LWOP                                                                                                    | 48                                                                                                    | 1.00%                                                                                                    |                                                                                                    | Avg Daily Hours x 1.00%x(6 day wk/40 hr WH  |                                                                                                    | Clork/MH(s)   |
| (Subtract Overtime)                                                                                                    | 48                                                                                                    | 8.00%                                                                                                    | (CSV)                                                                                                    | lvg Daily Hours x 8.00%x(6 day wk/40 hr WHw |                                                                                                    | Clerk/MH(s)   |
| Net Total                                                                                                    |                                                                                                    | 10.50%                                                                                                    | Le                                                                                                    | ave/OT Replacement Needs >>                 | >> 0.76                                                                                                    | Clerk/MH(s)   |
|                                                                                                    |                                                                                                    |                                                                                                    | Re                                                                                                    | eplacement for Replacement >>               | ≥≥ 0.08                                                                                                    | Clork/MH(s)   |
|                                                                                                    |                                                                                                    |                                                                                                    |                                                                                                    | Total Leave Replacement >>>                 | >> 0.85                                                                                                    | Clerk/MH(s)   |
| Man Year (0 < 100                                                                                                    | , 1 100-199,                                                                                                    | 2 => 200)                                                                                                    | 2                                                                                                    | Current Ratio FT/PT                         | 100%                                                                                                    | 0%            |
|                                                                                                    |                                                                                                    |                                                                                                    |                                                                                                    | Target Ratio FT/PT                          | 100%                                                                                                    | 0%            |
| Cu                                                                                                    | rrent on R                                                                                                    | olls                                                                                                    |                                                                                                    | Earned Comp                                 | plement                                                                                                    |               |
| Full Time Clerk                                                                                                    |                                                                                                    |                                                                                                    | 7                                                                                                    | Full Time Clerk                             |                                                                                                    | 8             |
| Part Time Flexible                                                                                                    | Clerk                                                                                                    |                                                                                                    | 0                                                                                                    | Part Time Flexible Clerk                    |                                                                                                    | 0             |
| Part Time Regular                                                                                                    | Clerk                                                                                                    |                                                                                                    | 0                                                                                                    | Part Time Regular Clerk                     |                                                                                                    | 0             |
| Full Time Mailhand                                                                                                    | dler                                                                                                    |                                                                                                    | 0                                                                                                    | Full Time Mailhandler                       |                                                                                                    | 0             |
| Part Time Flexible                                                                                                    | Mailhand                                                                                                    | er                                                                                                    | 0                                                                                                    | Part Time Flexible Mailhan                  | dler                                                                                                    | 0             |
| Part Time Regular                                                                                                    | Mailhandl                                                                                                    | er                                                                                                    | 0                                                                                                    | Part Time Regular Mailhar                   | ndler                                                                                                    | 0             |
| Total F4 on Rolls                                                                                                    |                                                                                                    |                                                                                                    | 7                                                                                                    | Total F4 Earned                             |                                                                                                    | 8             |
| Current Actual                                                                                                    |                                                                                                    | Daily Hrs                                                                                                    | Employees                                                                                                    | Target EARNEN                               | Daily Hrs                                                                                                    | Employees     |
| LDC 41 Cierk/MH(s)                                                                                                    |                                                                                                    | 0.00                                                                                                    | 0.00                                                                                                    | LDC 41 Clerk/MH(s)                          | 0.00                                                                                                    | 0.00          |
| LDC 42 Clerk/MH(s)                                                                                                    |                                                                                                    | 0.71                                                                                                    | 0.11                                                                                                    | LDC 42 clerk/MH(s)                          | 0.66                                                                                                    | 0.10          |
| LDC 43 Clerk/MH(s)                                                                                                    |                                                                                                    | 20.18                                                                                                    | 3.05                                                                                                    | LDC 43 Clerk/MH(s)                          | 16.40                                                                                                    | 2.48          |
| LDC 44 Clerk/MH(s)                                                                                                    |                                                                                                    | 2.72                                                                                                    | 0.41                                                                                                    | LDC 44 Cierk/MH(s)                          | 0.89                                                                                                    | 0.13          |
| LDC 45 clark/MH(s)                                                                                                    |                                                                                                    | 15.36                                                                                                    | 2.32                                                                                                    | LDC 45 Clerk/MH(s)                          | 16.97                                                                                                    | 2.56          |
| LDC 48 Clerk/MH(s)                                                                                                    |                                                                                                    | 13.72                                                                                                    | 2.07                                                                                                    | LDC 48 clork/MH(s)                          | 13.33                                                                                                    | 2.01          |
| Total Actual Daily                                                                                                    | Hrs                                                                                                    | 52.69                                                                                                    | 7.96                                                                                                    | Total Earned Daily Hrs                      | 48.25                                                                                                    | 7.29          |
| Daily Hours Actual                                                                                                    |                                                                                                    |                                                                                                    | 52.69                                                                                                    | Daily Hours Earned                          |                                                                                                    | 48.25         |
| Current Compleme                                                                                                    | ent                                                                                                    |                                                                                                    | 7                                                                                                    | Target Complement                           |                                                                                                    | 8.13          |
| FTEE Current                                                                                                    |                                                                                                    |                                                                                                    | 2273                                                                                                    | FTEE Target                                 |                                                                                                    | 1792          |
| Projected Annual H                                                                                                    | Irs Actual                                                                                                    |                                                                                                    | 15,912                                                                                                    | Projected Annual Hrs Earn                   | ed                                                                                                    | 14,571        |
| On Duty Required Tot                                                                                                    | als                                                                                                    |                                                                                                    | 7.29                                                                                                    | Full Time Equiv Employee (Hrs               | per)                                                                                                    | 1792          |
| Leave Replacement T                                                                                                    | otals                                                                                                    | _                                                                                                    | 0.85                                                                                                    | Variance FTEE                               |                                                                                                    | - 1.13        |
| Complement Total                                                                                                    |                                                                                                    | 0                                                                                                    | 8.13                                                                                                    | Complement % Achieved                       |                                                                                                    | 114.29%       |

#### ONITED STATES POSTAL SERVICE

|                                                        | Trip 1                        | Trip 2                        | Trip 3                          | Trip 4                        |
|--------------------------------------------------------|-------------------------------|-------------------------------|---------------------------------|-------------------------------|
| IOP Agreement<br>Station Name & Zip                    | Leaves<br>GMF<br>0320         | Leaves<br>GMF<br>0440         | Leaves<br>GMF<br>0605           | Leaves<br>GMF<br>1325         |
| WEST SENECA 14224                                      | Arrives at<br>station<br>6400 | Arrives at<br>station<br>0505 | Arrives at<br>station ×<br>0630 | Arrives at<br>station<br>1345 |
| WORKING LETTERS:<br>THICKNON-MACHLOOP/MISSENTS         | 65%                           | 20%                           | 15%                             | 0%                            |
| CARRIER ROUTED LETTERS:<br>PREF RESIDUAL/DBCS/BULK/OCR | 0%                            | 0%                            | 100%                            | 0%                            |
| CARRIER ROUTED LETTERS: STD<br>RESIDUAL/DBCS/BULK/OCR  | 0%                            | 0%                            | 0%                              | 100%                          |
| DPS LETTERS                                            | 0%                            | 0%                            | 100%                            | 0%                            |
| FLATS:<br>Requiring manual sort at office.             | 50%                           | 25%                           | 20%                             | 5%                            |
| AUTOMATED FLATS:<br>Preferential                       | 0%                            | 0%                            | 100%                            | 0%                            |
| AUTOMATED FLATS:<br>Standard                           | 0%                            | 0%                            | 0%                              | 100%                          |
| FLATS<br>Carrier routed by mailer.                     | 50%                           | 40%                           | 10%                             | 0%                            |
| PRIORITY MAIL                                          | 30%                           | 45%                           | 25%                             | 0%                            |
| PARCELS                                                | 70%                           | 30%                           | 0%                              | 0%                            |
| SMALL PARCELS (SPRS)                                   | 30%                           | 45%                           | 25%                             | 0%                            |
| SR PLANT MANAGER_                                      |                               |                               | DATE                            |                               |
| MANAGER BIPLAYT SUPPORY                                |                               |                               | DATE                            |                               |
| LEAD MDO                                               |                               | 1                             | SATE                            |                               |
| MANAGER ORS. SUPPORT,                                  |                               |                               | DATE,                           |                               |
| POSTMASTER,                                            |                               | t                             | DATE_                           |                               |
| STA/BRANCH<br>MANAGER_                                 |                               | D                             | ATE_                            |                               |
| MGR TRANSPORTATION                                     |                               |                               | DATE                            |                               |

#### #5

ustimir Service Adjusted Worklaad

Page 1 of 1

| 20                    | 010,05,4      | 1017 104    | DISR .        | 1           |               |           | (***           | NI HINK | P 2018   | 120 0030    | 11-0947        | 22月          |         |             |        |             |
|-----------------------|---------------|-------------|---------------|-------------|---------------|-----------|----------------|---------|----------|-------------|----------------|--------------|---------|-------------|--------|-------------|
| BUFFALO P             | O-BR          | -WEST S     | ENECA B       | R           |               | Sal. too  | Sun            | 100     | Ron soci | Tues con    | Wid            | 1 1942       | hirps   | Frices      | 1      | dai         |
| Workload              | Trend         | Factors     | Earne         | 1 1         | and           | ProlAct   | Prol           | Act     | ProiAct  | ProiAct     | Prol           | Act          | ProiAct | ProlAd      | Pro    | /Ad         |
| LOC 41 LTRS           | 0             | 0           | 0.00          | 76          | in pcs        | 0         | 0              |         | 0        | 0           | 1              |              | 0       | 0           |        | 0           |
| LOC 41 FLTS           | 0             | 0           | 0.00          | 10          | in pcs        | 0         | 0              |         | 0        | 0           | . 0            |              | 0       | 0           |        | 0           |
| LDC 43 UOLT           | 9.0           | 8.80        | 1.53          | Let         | (5) 20        | 44,17     | 00             | 6       | 15.17    | 7.50        | 11             | 50           | 11.25   | 5.05        |        | 甘泉          |
| LDC 43 UDFL           | 10            | 10.87       | 1.27          | R           | 0 (1)         | 14        | 00             | 6       | 43.17    | 1.00        | - 11,          | 10           | 11.58   | 15.67       |        | H.H         |
| LDC 43 PAK            | 2,520         | 336.00      | 7.45          | pp          | (008)         | 1406      | 1              |         | 2147     | 991         | 10             | 5            | 1042    | 1295        |        | 1,46        |
| LDC 43 Allied         |               | 8.17        |               | 1           | lase          | 8.33      | 00             | 0       | 240      | 784         | 61             | 6            | 735     | 8.0         |        | 43          |
| LOC 43 Total          | 27            |             | 18.48         | 1           | lase          | 52        | 0              |         | 98       | 15          | 2              |              | 23      | 25          |        | 19          |
| LDC 44<br>BVLW        | 8.40          | 5.18        | 0.08          | Let         | es (t)        | 142       | - 00           | 0       | 0.75     | 0.30        | 61             | 1            | 0.25    | 633         |        | 125         |
| LDC 44 BVLD           | 863           | 10.36       | 0.3672        | t Un        | s (pos)       | 708       | 0              |         | 1026     | 729         | - 8            | 5            | 52)     | 965         |        | 5,220       |
| LDC 44 BOXF           | 1.59          | 7.24        | 0.22          | FI          | b (ft)        | 1.00      | 00             | 8       | 2.58     | 0.83        | 12             | 5            | 1.17    | -[4]        |        | 7.25        |
| LOC-44 BVP            | 11            | 233.60      | 0.05          | PP          | (pcs)         | 15        | 1              |         | 17       | 1           | 1              | 1            | 15      | 16          |        | N           |
| LDC 44 Total          | 6             | 7.11        | 0.81          | 1           | lase          | 5         | 0              |         | 8        | 4           | 1              |              | 5       | 5           |        | 3           |
| LOC 45 Trans          | 510           | 1.07        | 18.18         | 1           | VOS           | 812:00    | 00             | 10      | 1,067.00 | 1,548.00    | 81             | 00           | 750.00  | 778.00      |        | 1,197       |
| LOC 45 35A            | 3.97          | 27.00       | 1.79          | 1           | V05           | 3.00      | - 44           | 0       | 420      | 4.00        | 4              | 0            | 300     | 3.00        |        | 21,00       |
| LDC 42                |               | 0.91        | 0.91          |             | lase .        | 090       | - 00           | 20      | 1.10     | 0.88        | 0              | 7            | 0.82    | 0.99        |        | 1           |
| LDC 48                |               | 13.35       |               | 1           | 100           | 13.61     | - 11           | 0       | 活從       | 收积          | 11             | 21           | 增計      | 3645        | 1      | 80          |
|                       |               |             |               |             | Daily         | Earned to | Actual I       | Analysi | 8 100    | S COR II    |                | _            |         |             | _      | _           |
| UC                    | Sat<br>Earned | Set<br>TACS | Sun<br>Earred | Sun<br>TACS | Not<br>Earned | Hot TACS  | Toes<br>Earned | THES    |          | Hed<br>TACS | Thu:<br>Earred | Thur<br>TACS |         | Fri<br>TACS | Earned | PROJ<br>TAC |
| 41                    | 000           | 0.00        | 0.00          | 0.00        | 0.00          | 0.00      | 0.00           | 040     | 0.00     | 000         | 000            | 000          | 0.00    | 000         | 0.00   | 0.00        |
| 42                    | <b>6</b> 節    | 0.36        | 0.00          | 0.00        | 1,12          | 064       | 0.88           | 0.00    | 0,77     | 0.53        | 0.02           | \$17         | 0.99    | 1.19        | 5,48   | 28          |
| 43                    | 清석            | 1504        | 0.00          | 000         | 21,68         | 27.06     | 1238           | 1921    | 13.47    | 推进          | (13)           | 17.20        | 14.53   | 诸船          | 94.13  | 114.2       |
| 44                    | 658           | 141         | 0.00          | 000         | 111           | 盖缘        | 0.51           | 237     | 0.75     | -220        | 0.78           | 277          | 0.70    | 信節          | 4勝     | 15.83       |
| 45                    | 18.54         | 16.05       | 0.00          | 0.00        | 21.05         | 16.31     | 情報             | 活力      | -18.01   | 12          | 15.09          | 13.74        | 15.04   | 1281        | 107.31 | \$0.3       |
| 48                    | 13.61         | 104         | 0.00          | 000         | 16.02         | 议感        | 12.81          | 「お豆     | 1121     | 18          | 1211           | 16.08        | 14,41   | 10.01       | 載辞     | 71,8        |
| Totals                | 51.84         | 急安          | 0.00          | 0.00        | 61.18         | 8184      | 褐筋             | 51.83   | 44,18    | 58.57       | 4207           | 時留           | 45.87   | 43.03       | 282    | 306         |
| <b>Doily Variance</b> | -4            | 1.90        | 0.0           | 0           | 0             | 鼠         | 5              | 17      | 1        | 439         | 1.             | 19           | 1       | \$7         | 1      | 5           |
| Posted Sched          | 5             | 4           | 01            | 1           | 6             | 72        | 4              | 40      | 1        | 8.20        | 4              | н            | 55      | 51          | 20     | 70          |
| Mail) Surney          | LOC           | et   L1     | 00.42         | LDC 4       | 10            | C44       | LDC 45         | LD      | C 48     | TOTAL       |                | 8            | ei Lare | Our Time    | M      | ayof        |
| National By LDC       | 0.00          |             | 2.50          | 22.13       | 1             | 25        | -1431          | 4       | 20       | 14.55       |                |              | 25.50   | 22.51       | 1      | 100         |

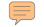

| week 1 |            |           |              |             |              |              |                |             |            |          |            |          |            |
|--------|------------|-----------|--------------|-------------|--------------|--------------|----------------|-------------|------------|----------|------------|----------|------------|
|        |            |           | CUSTOMER SER | VICE ADJUST | ED WORKLOAD  | (CSAW) - red | quest previous | week inform | ation      |          |            |          |            |
|        |            |           |              |             |              | 0            |                |             |            |          |            |          |            |
|        | 2/26/2     | 2011      | 2/28/2       | 011         | 3/1/20       | 011          | 3/2/2          | 011         | 3/3/20     | 11       | 3/4/2      | 011      | WK 1       |
| LDC    | SAT-EARNED | SAT -TACS | MON- EARNED  | MON-TACS    | TUES- EARNED | TUES-TACS    | WED-EARNED     | WED-TACS    | THR-EARNED | THR-TACS | FRI-EARNED | FRI-TACS |            |
| 41     | 0.00       | 0.00      | 0.00         | 0.00        | 0.00         | 0.00         | 0.00           | 0.00        | 0.00       | 0.00     | 0.00       | 0.00     | TOTAL      |
| 42     | 0.00       | 0.00      | 0.00         | 0.00        | 0.00         | 0.00         | 0.00           | 0.00        | 0.00       | 0.00     | 0.00       | 0.00     | EARNED HRS |
| 43     | 0.00       | 0.00      | 0.00         | 0.00        | 0.00         | 0.00         | 0.00           | 0.00        | 0.00       | 0.00     | 0.00       | 0.00     | 0.00       |
| 44     | 0.00       | 0.00      | 0.00         | 0.00        | 0.00         | 0.00         | 0.00           | 0.00        | 0.00       | 0.00     | 0.00       | 0.00     | ACTUAL HRS |
| 45     | 0.00       | 0.00      | 0.00         | 0.00        | 0.00         | 0.00         | 0.00           | 0.00        | 0.00       | 0.00     | 0.00       | 0.00     | 0.00       |
| 48     | 0.00       | 0.00      | 0.00         | 0.00        | 0.00         | 0.00         | 0.00           | 0.00        | 0.00       | 0.00     | 0.00       | 0.00     |            |
| TOTALS | 0.00       | 0.00      | 0.00         | 0.00        | 0.00         | 0.00         | 0.00           | 0.00        | 0.00       | 0.00     | 0.00       | 0.00     |            |

week 2

| 1      |            | 2         |               |             |               |             |                 |             |            |          |            |          |            |
|--------|------------|-----------|---------------|-------------|---------------|-------------|-----------------|-------------|------------|----------|------------|----------|------------|
| 5      |            | C C       | CUSTOMER SERV | ICE ADJUSTE | ED WORKLOAD ( | CSAW) - req | uest previous v | veek inform | ation      |          |            |          | 2          |
|        |            |           |               |             |               | 0           |                 |             |            |          |            |          |            |
|        | 3/5/20     | 011       | 3/7/20        | 011         | 3/8/20        | )11         | 3/9/20          | 011         | 3/10/2     | 2011     | 3/11/2     | 011      | WK 2       |
| LDC    | SAT-EARNED | SAT -TACS | MON- EARNED   | MON-TACS    | TUES- EARNED  | TUES-TACS   | WED-EARNED      | WED-TACS    | THR-EARNED | THR-TACS | FRI-EARNED | FRI-TACS |            |
| 41     | 0.00       | 0.00      | 0.00          | 0.00        | 0.00          | 0.00        | 0.00            | 0.00        | 0.00       | 0.00     | 0.00       | 0.00     | TOTAL      |
| 42     | 0.00       | 0.00      | 0.00          | 0.00        | 0.00          | 0.00        | 0.00            | 0.00        | 0.00       | 0.00     | 0.00       | 0.00     | EARNED HRS |
| 43     | 0.00       | 0.00      | 0.00          | 0.00        | 0.00          | 0.00        | 0.00            | 0.00        | 0.00       | 0.00     | 0.00       | 0.00     | 0.00       |
| 44     | 0.00       | 0.00      | 0.00          | 0.00        | 0.00          | 0.00        | 0.00            | 0.00        | 0.00       | 0.00     | 0.00       | 0.00     | ACTUAL HRS |
| 45     | 0.00       | 0.00      | 0.00          | 0.00        | 0.00          | 0.00        | 0.00            | 0.00        | 0.00       | 0.00     | 0.00       | 0.00     | 0.00       |
| 48     | 0.00       | 0.00      | 0.00          | 0.00        | 0.00          | 0.00        | 0.00            | 0.00        | 0.00       | 0.00     | 0.00       | 0.00     |            |
| TOTALS | 0.00       | 0.00      | 0.00          | 0.00        | 0.00          | 0.00        | 0.00            | 0.00        | 0.00       | 0.00     | 0.00       | 0.00     |            |

| 0   |   |
|-----|---|
|     |   |
|     |   |
| C   |   |
| - 7 | _ |

|            |          |            |          | ation      | veek inform | uest previous v | CSAW) - req | D WORKLOAD   | ICE ADJUSTE |             | (         |            |
|------------|----------|------------|----------|------------|-------------|-----------------|-------------|--------------|-------------|-------------|-----------|------------|
|            |          |            |          |            |             |                 | 0           |              |             |             |           |            |
| WK 3       | 2011     | 3/18/2     | 2011     | 3/17/2     | 2011        | 3/16/2          | 011         | 3/15/2       | 3/14/2      | 2011        | 3/12/2    |            |
|            | FRI-TACS | FRI-EARNED | THR-TACS | THR-EARNED | WED-TACS    | WED-EARNED      | TUES-TACS   | TUES- EARNED | MON-TACS    | MON- EARNED | SAT -TACS | SAT-EARNED |
| TOTAL      | 0.00     | 0.00       | 0.00     | 0.00       | 0.00        | 0.00            | 0.00        | 0.00         | 0.00        | 0.00        | 0.00      | 0.00       |
| EARNED HR  | 0.00     | 0.00       | 0.00     | 0.00       | 0.00        | 0.00            | 0.00        | 0.00         | 0.00        | 0.00        | 0.00      | 0.00       |
| 0.00       | 0.00     | 0.00       | 0.00     | 0.00       | 0.00        | 0.00            | 0.00        | 0.00         | 0.00        | 0.00        | 0.00      | 0.00       |
| ACTUAL HRS | 0.00     | 0.00       | 0.00     | 0.00       | 0.00        | 0.00            | 0.00        | 0.00         | 0.00        | 0.00        | 0.00      | 0.00       |
| 0.00       | 0.00     | 0.00       | 0.00     | 0.00       | 0.00        | 0.00            | 0.00        | 0.00         | 0.00        | 0.00        | 0.00      | 0.00       |
|            | 0.00     | 0.00       | 0.00     | 0.00       | 0.00        | 0.00            | 0.00        | 0.00         | 0.00        | 0.00        | 0.00      | 0.00       |
|            | 0.00     | 0.00       | 0.00     | 0.00       | 0.00        | 0.00            | 0.00        | 0.00         | 0.00        | 0.00        | 0.00      | 0.00       |

|            |         |      |            |          | ation      | veek inform | uest previous v | CSAW) - req | ED WORKLOAD ( | ICE ADJUSTE | CUSTOMER SERV | C       |            |
|------------|---------|------|------------|----------|------------|-------------|-----------------|-------------|---------------|-------------|---------------|---------|------------|
|            |         |      |            |          |            |             |                 | 0           |               |             |               |         |            |
| WK 4       | 1       | 2011 | 3/25/2     | 2011     | 011        | 3/21/2      | 1               | 3/19/20     |               |             |               |         |            |
|            | RI-TACS | FRI  | FRI-EARNED | THR-TACS | THR-EARNED | WED-TACS    | WED-EARNED      | TUES-TACS   | TUES- EARNED  | MON-TACS    | MON- EARNED   | T -TACS | SAT-EARNED |
| TOTAL      | 0.00    | )    | 0.00       | 0.00     | 0.00       | 0.00        | 0.00            | 0.00        | 0.00          | 0.00        | 0.00          | 0.00    | 0.00       |
| EARNED HRS | 0.00    | )    | 0.00       | 0.00     | 0.00       | 0.00        | 0.00            | 0.00        | 0.00          | 0.00        | 0.00          | 0.00    | 0.00       |
| 0.00       | 0.00    | )    | 0.00       | 0.00     | 0.00       | 0.00        | 0.00            | 0.00        | 0.00          | 0.00        | 0.00          | 0.00    | 0.00       |
| ACTUAL HRS | 0.00    | )    | 0.00       | 0.00     | 0.00       | 0.00        | 0.00            | 0.00        | 0.00          | 0.00        | 0.00          | 0.00    | 0.00       |
| 0.00       | 0.00    | )    | 0.00       | 0.00     | 0.00       | 0.00        | 0.00            | 0.00        | 0.00          | 0.00        | 0.00          | 0.00    | 0.00       |
|            | 0.00    | )    | 0.00       | 0.00     | 0.00       | 0.00        | 0.00            | 0.00        | 0.00          | 0.00        | 0.00          | 0.00    | 0.00       |
|            | 0.00    |      | 0.00       | 0.00     | 0.00       | 0.00        | 0.00            | 0.00        | 0.00          | 0.00        | 0.00          | 0.00    | 0.00       |

| Unit Opening Time Monday thru Friday (Hour:units) | 0.00 |
|---------------------------------------------------|------|
| Unit Closing Time (Hour:units)                    | 0.00 |
| Unit Opening Time on Saturday (Hour:units)        | 0.00 |
| Unit Closing Time on Saturday (Hour:units)        | 0.00 |
| Cut OFF Time - LDC 43 (Hour:units)                | 0.00 |
| Cut OFF Time - LDC 44 (Hour:units)                | 0.00 |
| Cut OFF Time - CALLER MAIL (Hour:units)           | 0.00 |
| Time for lunch - (Hour:units)                     | 0.00 |

|                                                                                                    |         | 1000             | Earned | Actual    | 1                | Earned | Actual    | r –              | Earned | Actual    | 1                | Earned | Actual    | <b></b>          | Earned | Actual    | 1                | Earned | Actual    |                    |
|----------------------------------------------------------------------------------------------------|---------|------------------|--------|-----------|------------------|--------|-----------|------------------|--------|-----------|------------------|--------|-----------|------------------|--------|-----------|------------------|--------|-----------|--------------------|
|                                                                                                    |         | SAT              | HRS    | HRS       | MON              | HRS    | HRS       | TUE              | HRS    | HRS       | WED              | HRS    | HRS       | THR              | HRS    | HRS       | FRI              | HRS    | HRS       | 1                  |
| Current Schedul                                                                                                    | e       | LDC 43<br>TRIP 1 | 0.00   | 0.00      | LDC 43           |        | 0.00      | LDC 43           | 0.00   | 0.00      | LDC 43           | 0.00   | 0.00      | LDC 43           | 0.00   | 0.00      | LDC 43           | 0.00   | 0.00      | 1                  |
| ourrent concau                                                                                                    | •       | TRIP 1<br>TRIP 2 | 0.00   | 0.00      | TRIP 1<br>TRIP 2 | 0.00   | 0.00      | TRIP 1<br>TRIP 2 | 0.00   | 0.00      | TRIP 1<br>TRIP 2 | 0.00   | 0.00      | TRIP 1<br>TRIP 2 | 0.00   | 0.00      | TRIP 1<br>TRIP 2 | 0.00   | 0.00      | 1                  |
|                                                                                                    |         | TRIP 3           | 0.00   | 0.00      | TRIP 3           | 0.00   | 0.00      | TRIP 3           | 0.00   | 0.00      | TRIP 3           | 0.00   | 0.00      | TRIP 3           | 0.00   | 0.00      | TRIP 3           | 0.00   | 0.00      | 1                  |
|                                                                                                    |         | TRIP 4           | 0.00   | 0.00      | TRIP 4           | 0.00   | 0.00      | TRIP 4           | 0.00   | 0.00      | TRIP 4           | 0.00   | 0.00      | TRIP 4           | 0.00   | 0.00      | TRIP 4           | 0.00   | 0.00      | 1                  |
|                                                                                                    |         | TRIP 5           | 0.00   | 0.00      | TRIP 5           | 0.00   | 0.00      | TRIP 5           | 0.00   | 0.00      | TRIP 5           | 0.00   | 0.00      | TRIP 5           | 0.00   | 0.00      | TRIP 5           | 0.00   | 0.00      | 1                  |
|                                                                                                    |         | TRIP 6           | 0.00   | 0.00      | TRIP 6           | 0.00   | 0.00      | TRIP 6           | 0.00   | 0.00      | TRIP 6           | 0.00   | 0.00      | TRIP 6           | 0.00   | 0.00      | TRIP 6           | 0.00   | 0.00      | 1                  |
|                                                                                                    |         | TRIP 7           | 0.00   | 0.00      | TRIP 7           | 0.00   | 0.00      | TRIP 7           | 0.00   | 0.00      | TRIP 7           | 0.00   | 0.00      | TRIP 7           | 0.00   | 0.00      | TRIP 7           | 0.00   | 0.00      | 1                  |
|                                                                                                    |         | TRIP 8           | 0.00   | 0.00      | TRIP 8           |        | 0.00      | TRIP 8           | 0.00   | 0.00      | TRIP 8           | 0.00   | 0.00      | TRIP 8           | 0.00   | 0.00      | TRIP 8           | 0.00   | 0.00      | 1                  |
|                                                                                                    |         | LDC 41           | 0.00   | 0.00      | LDC 41           |        | 0.00      | LDC 41           | 0.00   | 0.00      | LDC 41           | 0.00   | 0.00      | LDC 41           | 0.00   | 0.00      | LDC 41           | 0.00   | 0.00      | 1                  |
|                                                                                                    |         | LDC 42           | 0.00   | 0.00      | LDC 42           |        | 0.00      | LDC 42           | 0.00   | 0.00      | LDC 42           | 0.00   | 0.00      | LDC 42           | 0.00   | 0.00      | LDC 42           | 0.00   | 0.00      | 1                  |
|                                                                                                    |         | LDC 44<br>LDC 45 | 0.00   | 0.00      | LDC 44<br>LDC 45 | 0.00   | 0.00      | LDC 44<br>LDC 45 | 0.00   | 0.00      | LDC 44<br>LDC 45 | 0.00   | 0.00      | LDC 44<br>LDC 45 | 0.00   | 0.00      | LDC 44<br>LDC 45 | 0.00   | 0.00      | 1                  |
|                                                                                                    |         | LDC 45           | 0.00   | 0.00      | LDC 45           | 0.00   | 0.00      | LDC 45           | 0.00   | 0.00      | LDC 45           | 0.00   | 0.00      | LDC 45           | 0.00   | 0.00      | LDC 48           | 0.00   | 0.00      | 1                  |
|                                                                                                    |         | TOTAL            | 0.00   | 0.00      | TOTAL            | -      | 0.00      | TOTAL            | 0.00   | 0.00      | TOTAL            | 0.00   | 0.00      | TOTAL            | 0.00   | 0.00      | TOTAL            | 0.00   |           | Total HRS per Wk   |
| D                                                                                                    |         | 10 mile          | SAT    |           | 101.4            | MON    | 0.00      | 10 mil           | TUE    | 0.00      | 101.4            | WED    | 0.00      | TOTAL            | THR    | 0.00      | 10 mile          | FRI    | 0.00      | 0.00               |
| - stranger and a stranger and a | VS Days | HR               | START  | LDC43 hrs | HR               | START  | LDC43 hrs | HR               | START  | LDC43 hrs | HR               | START  | LDC43 hrs | HR               | START  | LDC43 hrs | HR               | START  | LDG43 hrs | CLERK HOURS PER WK |
| 1                                                                                                    | 0 5015  | 0                | 0.00   | 0.00      | 0                | 0.00   | 0.00      | 0                | 0.00   | 0.00      | 0                | 0.00   | 0.00      | 0                | 0.00   | 0.00      | 0                | 0.00   | 0.00      | 0.00               |
| 2                                                                                                    |         | 0                | 0.00   | 0.00      | 0                | 0.00   | 0.00      | 0                | 0.00   | 0.00      | 0                | 0.00   | 0.00      | 0                | 0.00   | 0.00      | 0                | 0.00   | 0.00      | 0.00               |
| 2                                                                                                    | _       | 0                | 0.00   | 0.00      | 0                | 0.00   | 0.00      | 0                | 0.00   | 0.00      | 0                | 0.00   | 0.00      | 0                | 0.00   | 0.00      | 0                | 0.00   | 0.00      | 0.00               |
|                                                                                                    |         |                  | 1000   | -         | _                |        | _         | _                | -      |           | _                | _      | _         |                  | -      | _         | _                | -      |           |                    |
|                                                                                                    |         | 0                | 0.00   | 0.00      | 0                | 0.00   | 0.00      | 0                | 0.00   | 0.00      | 0                | 0.00   | 0.00      | 0                | 0.00   | 0.00      | 0                | 0.00   | 0.00      | 0.00               |
| s                                                                                                    |         | 0                | 0.00   | 0.00      | 0                | 0.00   | 0.00      | 0                | 0.00   | 0.00      | 0                | 0.00   | 0.00      | 0                | 0.00   | 0.00      | 0                | 0.00   | 0.00      | 0.00               |
| 6                                                                                                    |         | 0                | 0.00   | 0.00      | 0                | 0.00   | 0.00      | 0                | 0.00   | 0.00      | 0                | 0.00   | 0.00      | 0                | 0.00   | 0.00      | 0                | 0.00   | 0.00      | 0.00               |
| 7                                                                                                    |         | ۵                | 0.00   | 0.00      | 0                | 0.00   | 0.00      | 0                | 0.00   | 0.00      | 0                | 0.00   | 0.00      | 0                | 0.00   | 0.00      | 0                | 0.00   | 0.00      | 0.00               |
| 8                                                                                                    |         | 0                | 0.00   | 0.00      | 0                | 0.00   | D.00      | 0                | 0.00   | 0.00      | 0                | 0.00   | 0.00      | 0                | 0.00   | 0.00      | 0                | 0.00   | 0.00      | 0.00               |
| 9                                                                                                    |         | 0                | 0.00   | 0.00      | 0                | 0.00   | 0.00      | 0                | 0.00   | 0.00      | 0                | 0.00   | 0.00      | 0                | 0.00   | 0.00      | 0                | 0.00   | 0.00      | 0.00               |
| 0                                                                                                    |         | 0                | 0.00   | 0.00      | 0                | 0.00   | 0.00      | 0                | 0.00   | 0.00      | 0                | 0.00   | 0.00      | 0                | 0.00   | 0.00      | 0                | 0.00   | 0.00      | 0.00               |
| 1                                                                                                    |         | 0                | 0.00   | 0.00      | 0                | 0.00   | 0.00      | 0                | 0.00   | 0.00      | 0                | 0.00   | 0.00      | 0                | 0.00   | 0.00      | 0                | 0.00   | 0.00      | 0.00               |
| 3                                                                                                    |         | 0                | 0.00   | 0.00      | 0                | 0.00   | 0.00      | 0                | 0.00   | 0.00      | 0                | 0.00   | 0.00      | 0                | 0.00   | 0.00      | 0                | 0.00   | 0.00      | 0.00               |
| 4                                                                                                    |         | 0                | 0.00   | 0.00      | 0                | 0.00   | 0.00      | 0                | 0.00   | 0.00      | 0                | 0.00   | 0.00      | 0                | 0.00   | 0.00      | 0                | 0.00   | 0.00      | 0.00               |
| 5                                                                                                    | _       | 0                | 0.00   | 0.00      | 0                | 0.00   | 0.00      | 0                | 0.00   | 0.00      | 0                | 0.00   | 0.00      | 0                | 0.00   | 0.00      | 0                | 0.00   | 0.00      | 0.00               |
| 6                                                                                                    |         | 0                | 0.00   | 0.00      | 0                | 0.00   | 0.00      | ۵                | 0.00   | 0.00      | 0                | 0.00   | 0.00      | 0                | 0.00   | 0.00      | 0                | 0.00   | 0.00      | 0.00               |
| 7                                                                                                    |         | 0                | 0.00   | 0.00      | 0                | 0.00   | 0.00      | 0                | 0.00   | 0.00      | 0                | 0.00   | 0.00      | 0                | 0.00   | 0.00      | 0                | 0.00   | 0.00      | 0.00               |
| 8                                                                                                    |         | 0                | 0.00   | 0.00      | 0                | 0.00   | 0.00      | 0                | 0.00   | 0.00      | 0                | 0.00   | 0.00      | 0                | 0.00   | 0.00      | 0                | 0,00   | 0.00      | 0.00               |
| 9                                                                                                    |         | 0                | 0.00   | 0.00      | 0                | 0.00   | 0.00      | 0                | 0.00   | 0.00      | 0                | 0.00   | 0.00      | 0                | 0.00   | 0.00      | 0                | 0.00   | 0.00      | 0.00               |
| 0                                                                                                    | _       | 0                | 0.00   | 0.00      | 0                | 0.00   | 0.00      | 0                | 0.00   | 0.00      | 0                | 0.00   | 0.00      | 0                | 0.00   | 0.00      | 0                | 0.00   | 0.00      | 0.00               |
| 1                                                                                                    |         | 0                | 0.00   | 0.00      | 0                | 0.00   | 0.00      | 0                | 0.00   | 0.00      | 0                | 0.00   | 0.00      | 0                | 0.00   | 0.00      | 0                | 0.00   | 0.00      | 0.00               |
| 3                                                                                                    |         | 0                | 0.00   | 0.00      | 0                | 0.00   | 0.00      | 0                | 0.00   | 0.00      | 0                | 0.00   | 0.00      | 0                | 0.00   | 0.00      | 0                | 0.00   | 0.00      | 0.00               |
| 4                                                                                                    |         | 0                | 0.00   | 0.00      | 0                | 0.00   | 0.00      | 0                | 0.00   | 0.00      | 0                | 0.00   | 0.00      | 0                | 0.00   | 0.00      | 0                | 0.00   | 0.00      | 0.00               |
| 5                                                                                                    |         | 0                | 0.00   | 0.00      | 0                | 0.00   | 0.00      | 0                | 0.00   | 0.00      | 0                | 0.00   | 0.00      | 0                | 0.00   | 0.00      | 0                | 0.00   | 0.00      | 0.00               |
| 6                                                                                                    |         | 0                | 0.00   | 0.00      | 0                | 0.00   | 0.00      | 0                | 0.00   | 0.00      | 0                | 0.00   | 0.00      | 0                | 0.00   | 0.00      | Û                | 0.00   | 0.00      | 0.00               |
| 7                                                                                                    |         | 0                | 0.00   | 0.00      | 0                | 0.00   | 0.00      | 0                | 0.00   | 0.00      | 0                | 0.00   | 0.00      | 0                | 0.00   | 0.00      | 0                | 0.00   | 0.00      | 0.00               |
| 8                                                                                                    |         | 0                | 0.00   | 0.00      | 0                | 0.00   | 0.00      | 0                | 0.00   | 0.00      | 0                | 0.00   | 0.00      | 0                | 0.00   | 0.00      | 0                | 0.00   | 0.00      | 0.00               |
| 9                                                                                                    |         | ۵                | 0.00   | 0.00      | 0                | 0.00   | 0.00      | 0                | 0.00   | 0.00      | 0                | 0.00   | 0.00      | 0                | 0.00   | 0.00      | 0                | 0.00   | 0.00      | 0.00               |
| 0                                                                                                    |         | 0                | 0.00   | 0.00      | 0                | 0.00   | 0.00      | 0                | 0.00   | 0.00      | 0                | 0.00   | 0.00      | 0                | 0.00   | 0.00      | 0                | 0.00   | 0.00      | 0.00               |
| ALL LDC EMPLOYEES - ACTUAL HOURS                                                                                                    |         | 0                | =      | 0.00      | 0                | =      | 0.00      | 0                | =      | 0.00      | 0                | =      | 0.00      | 0                |        | 0.00      | 0                | =      | 0.00      | 0.00               |
| LESS BOX SECTION MOVING FROM LDC 43 TO 769<br>LESS ACCT ROOM MOVING FROM LDC 43 TO 544                                                                                                    |         | 0.00             |        | 0.00      |                  |        | 0.00      |                  |        | 0.00      |                  |        | 0.00      |                  |        | 0.00      |                  |        | 0.00      | 0.00               |
| LESS ACCT ROOM MOVING FROM LDC 43 TO 544<br>LESS Window MOVING FROM LDC 43 TO 355                                                                                                    |         | 0.00             |        | 0.00      |                  |        | 0.00      | 1                |        | 0.00      |                  |        | 0.00      |                  |        | 0.00      |                  |        | 0.00      | 1                  |
| ACTUAL HRS PER LDC 43 TO SCHD                                                                                                    |         | want             |        | 0.00      |                  |        | 0.00      | <u> </u>         |        | 0.00      | <u> </u>         |        | 0.00      |                  |        | 0.00      |                  |        | 0.00      | 1                  |
| ACTUAL LDC 43 ADJUSTED TO CSV                                                                                                    |         |                  |        | 0.00      |                  |        | 0.00      |                  |        | 0.00      |                  |        | 0.00      |                  |        | 0.00      |                  |        | 0.00      | 1                  |
| + / - PER CSAW                                                                                                    |         |                  |        | 0.00      |                  |        | 0.00      |                  |        | 0.00      |                  |        | 0.00      |                  |        | 0.00      |                  |        | 0.00      | 1                  |
| EARNED HRS PER LDC 43 TO SCHD                                                                                                    |         |                  |        | 0.00      |                  |        | 0.00      |                  |        | 0.00      |                  |        | 0.00      |                  |        | 0.00      |                  |        | 0.00      | 1                  |
| EARNED LDC 43 ADJUSTED TO CSV                                                                                                    |         |                  |        |           |                  |        |           | 1                |        |           | 1                |        |           |                  |        |           | 1                |        |           | 1                  |
| + / - PER CSAW                                                                                                    |         |                  |        | 0.00      | <u> </u>         | 0.02   | 0.00      | L                | 0.02   | 0.00      | <b>—</b>         | 0.02   | 0.00      |                  | 0.02   | 0.00      |                  | 0.02   | 0.00      | 4                  |
| Total hrs +/- to schedule (Actual)                                                                                                    |         | 0.00             | ,      |           |                  | 0.00   |           |                  | 0.00   |           |                  | 0.00   |           |                  | 0.00   |           |                  | 0.00   |           | 1                  |

#### Mana Sche

|                                            | 0         | 0.00  | 0.00                  | - ·      |              | copy and p | Jaste tile     | colorea | cens into an | y cierk th       | hat will be | e working i | 1 LDC 45         | Insincer | ut on time | IOF LOC 4        | 2)     |           |              |
|--------------------------------------------|-----------|-------|-----------------------|----------|--------------|------------|----------------|---------|--------------|------------------|-------------|-------------|------------------|----------|------------|------------------|--------|-----------|--------------|
|                                            | 1.000     | Earne | d Actual              |          | Earned       | Actual     |                | Earned  | Actual       |                  | Earned      | Actual      |                  | Earned   | Actual     |                  | Earned | Actual    | 1            |
|                                            | SA        | 11112 | HRS                   | MON      | HRS          | HRS        | TUE            | HRS     | HRS          | WED              | HRS         | HRS         | THR              | HRS      | HRS        | FRI              | HRS    | HRS       |              |
|                                            | LDC       |       |                       | LDC43    | 0.00         | 0.00       | LDC 43         | 0.00    | 0.00         | LDC 43           | 0.00        | 0.00        | LDC 43           | 0.00     | 0.00       | LDC 43           | 0.00   | 0.00      |              |
| E                                          | TRI       |       |                       | O TRIP 1 | 0.00         | 0.00       | TRIP 1         | 0.00    | 0.00         | TRIP 1           | 0.00        | 0.00        | TRIP 1           | 0.00     | 0.00       | TRIP 1           | 0.00   | 0.00      |              |
| Earned Hour Schedul                        | e TRI     |       |                       |          | 0.00         | 0.00       | TRIP 2         | 0.00    | 0.00         | TRIP 2           | 0.00        | 0.00        | TRIP 2           | 0.00     | 0.00       | TRIP 2           | 0.00   | 0.00      | 1            |
|                                            | TRI       |       |                       |          | 0.00         | 0.00       | TRIP 3         | 0.00    | 0.00         | TRIP 3           | 0.00        | 0.00        | TRIP 3           | 0.00     | 0.00       | TRIP 3           | 0.00   | 0.00      | 1            |
|                                            | TRI       |       |                       |          | 0.00         | 0.00       | TRIP 4         | 0.00    | 0.00         | TRIP 4           | 0.00        | 0.00        | TRIP 4           | 0.00     | 0.00       | TRIP 4           | 0.00   | 0.00      | 4            |
|                                            | TRI       |       |                       |          | 0.00         | 0.00       | TRIP 5         | 0.00    | 0.00         | TRIP 5           | 0.00        | 0.00        | TRIP 5           | 0.00     | 0.00       | TRIP 5           | 0.00   | 0.00      | 1            |
|                                            | TRI       |       |                       | _        | 0.00         | 0.00       | TRIP 6         | 0.00    | 0.00         | TRIP 6           | 0.00        | 0.00        | TRIP 6           | 0.00     | 0.00       | TRIP 6           | 0.00   | 0.00      | 4            |
| gement's proposed                          | TRI       |       |                       |          | 0.00         | 0.00       | TRIP 7         | 0.00    | 0.00         | TRIP 7           | 0.00        | 0.00        | TRIP 7           | 0.00     | 0.00       | TRIP 7           | 0.00   | 0.00      | 4            |
| gement a proposed                          | TRI       |       |                       | D TRIP 8 | 0.00<br>0.00 | 0.00       | TRIP 8         | 0.00    | 0.00         | TRIP 8<br>LDC 41 | 0.00        | 0.00        | TRIP 8<br>LDC 41 | 0.00     | 0.00       | TRIP 8           | 0.00   | 0.00      | 4            |
| 1.1.                                       | LDC       | _     | _                     | LDC 41   | 0.00         | 0.00       | LDC 41         | 0.00    |              | LDC 41           | 0.00        | 0.00        | LDC 41           | 0.00     | 0.00       | LDC 41<br>LDC 42 | 0.00   | 0.00      | 4            |
| dule.                                      | LDC       | _     | _                     | LDC 42   | 0.00         | 0.00       | LDC 42         | 0.00    | _            | LDC 42           | 0.00        | 0.00        | LDC 42           | 0.00     | 0.00       | LDC 42<br>LDC 44 | 0.00   | 0.00      | 4            |
|                                            | LDC       |       |                       | LDC 44   | 0.00         | 0.00       | LDC 44         | 0.00    | 0.00         | LDC 44           | 0.00        | 0.00        | LDC 44           | 0.00     | 0.00       | LDC 45           | 0.00   | 0.00      | 1            |
|                                            | LDC       |       |                       | LDC 48   | 0.00         | 0.00       | LDC 48         | 0.00    |              | LDC 48           | 0.00        | 0.00        | LDC 48           | 0.00     | 0.00       | LDC 48           | 0.00   | 0.00      | 1            |
|                                            | TOT       |       |                       | TOTAL    |              |            | _              | 0.00    |              | _                | 0.00        | 0.00        | TOTAL            | 0.00     | 0.00       | TOTAL            | 0.00   | 0.00      | 4            |
| 0                                          |           | SATUR |                       | 1        | MONDA        |            | -              | TUESD   |              |                  | VEDNES      |             |                  | THURSD   |            |                  | FRIDA  |           | 1            |
| EMPLOYEE NAME N                            | 5 Days Hr |       |                       | Hrs      | Start        | LDC43 hrs  | Hrs            | Start   | LDC43 hrs    | Hrs              | Start       | LDC43 hrs   | Hrs              | Start    | LDC43 hrs  | Hrs              | Start  | LDC43 hrs | HOURS PER WK |
|                                            | 0 0       | _     | _                     | 0        | 0.00         | 0.00       | 0              | 0.00    | 0.00         | 0                | 0.00        | 0.00        | 0                | 0.00     | 0.00       | 0                | 0.00   | 0.00      | 0.00         |
| 0                                          | 0 0       |       |                       | 0        | 0.00         | 0.00       | 0              | 0.00    | 0.00         | 0                | 0.00        | 0.00        | 0                | 0.00     | 0.00       | 0                | 0.00   | 0.00      | 0.00         |
| 0                                          | 0 0       |       |                       | 0        | 0.00         | 0.00       | 0              | 0.00    | 0.00         | 0                | 0.00        | 0.00        | 0                | 0.00     | 0.00       | 0                | 0.00   | 0.00      | 0.00         |
| 0                                          |           |       |                       |          |              |            |                |         |              |                  |             |             |                  | 1.000    |            |                  |        |           |              |
| 0                                          | 0 0       |       |                       | 0        | 0.00         | 0.00       | 0              | 0.00    | 0.00         | 0                | 0.00        | 0.00        | 0                | 0.00     | 0.00       | 0                | 0.00   | 0.00      | 0.00         |
| 0                                          | 0 0       |       | 10.000                | 0        | 0.00         | 0.00       | 0              | 0.00    | 0.00         | 0                | 0.00        | 0.00        | 0                | 0.00     | 0.00       | 0                | 0.00   | 0.00      | 0.00         |
| 0                                          | 0 0       | 0.00  |                       | 0        | 0.00         | 0.00       | 0              | 0.00    | 0.00         | 0                | 0.00        | 0.00        | 0                | 0.00     | 0.00       | 0                | 0.00   | 0.00      | 0.00         |
| 0                                          | 0 0       |       |                       | 0        | 0.00         | 0.00       | 0              | 0.00    | 0.00         | 0                | 0.00        | 0.00        | 0                | 0.00     | 0.00       | 0                | 0.00   | 0.00      | 0.00         |
| 0                                          | 0 0       |       | 0100                  | 0        | 0.00         | 0.00       | 0              | 0.00    | 0.00         | 0                | 0.00        | 0.00        | 0                | 0.00     | 0.00       | 0                | 0.00   | 0.00      | 0.00         |
| 90                                         | 0 0       |       |                       | 0        | 0.00         | 0.00       | 0              | 0.00    | 0.00         | 0                | 0.00        | 0.00        | 0                | 0.00     | 0.00       | 0                | 0.00   | 0.00      | 0.00         |
| 00                                         | 0 0       |       |                       | 0        | 0.00         | 0.00       | 0              | 0.00    | 0.00         | 0                | 0.00        | 0.00        | 0                | 0.00     | 0.00       | 0                | 0.00   | 0.00      | 0.00         |
| 0                                          | 0 0       |       |                       | 0        | 0.00         | 0.00       | 0              | 0.00    | 0.00         | 0                | 0.00        | 0.00        | 0                | 0.00     | 0.00       | 0                | 0.00   | 0.00      | 0.00         |
| 0                                          | 0 0       |       |                       | 0        | 0.00         | 0.00       | 0              | 0.00    | 0.00         | 0                | 0.00        | 0.00        | 0                | 0.00     | 0.00       | 0                | 0.00   | 0.00      | 0.00         |
| 3 0                                        | 0 0       |       |                       | 0        | 0.00         | 0.00       | 0              | 0.00    | 0.00         | 0                | 0.00        | 0.00        | 0                | 0.00     | 0.00       | 0                | 0.00   | 0.00      | 0.00         |
| 40                                         | 0 0       |       | _                     | 0        | 0.00         | 0.00       | 0              | 0.00    | 0.00         | 0                | 0.00        | 0.00        | 0                | 0.00     | 0.00       | 0                | 0.00   | 0.00      | 0.00         |
| 5 0                                        | 0 0       |       |                       | 0        | 0.00         | 0.00       | 0              | 0.00    | 0.00         | 0                | 0.00        | 0.00        | 0                | 0.00     | 0.00       | 0                | 0.00   | 0.00      | 0.00         |
| 6 0                                        | 0 0       | 0.00  | 0.00                  | 0        | 0.00         | 0.00       | 0              | 0.00    | 0.00         | 0                | 0.00        | 0.00        | 0                | 0.00     | 0.00       | 0                | 0.00   | 0.00      | 0.00         |
| 0                                          | 0 0       | 0.00  | and the second second | 0        | 0.00         | 0.00       | 0              | 0.00    | 0.00         | 0                | 0.00        | 0.00        | 0                | 0.00     | 0.00       | 0                | 0.00   | 0.00      | 0.00         |
| 8 0                                        | 0 0       | 0.00  | 0.00                  | 0        | 0.00         | 0.00       | 0              | 0.00    | 0.00         | 0                | 0.00        | 0.00        | 0                | 0.00     | 0.00       | 0                | 0.00   | 0.00      | 0.00         |
| 9 0                                        | 0 0       | 0.00  | 0.00                  | 0        | 0.00         | 0.00       | 0              | 0.00    | 0.00         | 0                | 0.00        | 0.00        | 0                | 0.00     | 0.00       | 0                | 0.00   | 0.00      | 0.00         |
| 0                                          | 0 0       | 0.00  | 0.00                  | 0        | 0.00         | 0.00       | 0              | 0.00    | 0.00         | 0                | 0.00        | 0.00        | 0                | 0.00     | 0.00       | 0                | 0.00   | 0.00      | 0.00         |
| 1 0                                        | 0 0       | 0.00  | 0.00                  | 0        | 0.00         | 0.00       | 0              | 0.00    | 0.00         | 0                | 0.00        | 0.00        | 0                | 0.00     | 0.00       | 0                | 0.00   | 0.00      | 0.00         |
| 2 0                                        | 0 0       | 0.00  | 0.00                  | 0        | 0.00         | 0.00       | 0              | 0.00    | 0.00         | 0                | 0.00        | 0.00        | 0                | 0.00     | 0.00       | 0                | 0.00   | 0.00      | 0.00         |
| 3 0                                        | 0 0       | 0.00  | 0.00                  | 0        | 0.00         | 0.00       | 0              | 0.00    | 0.00         | 0                | 0.00        | 0.00        | 0                | 0.00     | 0.00       | 0                | 0.00   | 0.00      | 0.00         |
| 40                                         | 0 0       | 0.00  | 0.00                  | 0        | 0.00         | 0.00       | 0              | 0.00    | 0.00         | 0                | 0.00        | 0.00        | 0                | 0.00     | 0.00       | 0                | 0.00   | 0.00      | 0.00         |
| 5 0                                        | 0 0       | 0.00  | 0.00                  | 0        | 0.00         | 0.00       | 0              | 0.00    | 0.00         | 0                | 0.00        | 0.00        | 0                | 0.00     | 0.00       | 0                | 0.00   | 0.00      | 0.00         |
| 6 0                                        | 0 0       | 0.00  | 0.00                  | 0        | 0.00         | 0.00       | 0              | 0.00    | 0.00         | 0                | 0.00        | 0.00        | 0                | 0.00     | 0.00       | 0                | 0.00   | 0.00      | 0.00         |
| 0                                          | 0 0       | 0.00  | 0.00                  | 0        | 0.00         | 0.00       | 0              | 0.00    | 0.00         | 0                | 0.00        | 0.00        | 0                | 0.00     | 0.00       | 0                | 0.00   | 0.00      | 0.00         |
| B                                          | 0 0       | 0.00  | 0.00                  | 0        | 0.00         | 0.00       | 0              | 0.00    | 0.00         | 0                | 0.00        | 0.00        | 0                | 0.00     | 0.00       | 0                | 0.00   | 0.00      | 0.00         |
| 9 0                                        | 0 0       | 0.00  | 0.00                  | 0        | 0.00         | 0.00       | 0              | 0.00    | 0.00         | 0                | 0.00        | 0.00        | 0                | 0.00     | 0.00       | 0                | 0.00   | 0.00      | 0.00         |
| 0                                          | 0 0       | 0.00  | 0.00                  | 0        | 0.00         | 0.00       | 0              | 0.00    | 0.00         | 0                | 0.00        | 0.00        | 0                | 0.00     | 0.00       | 0                | 0.00   | 0.00      | 0.00         |
| ALL LDC EMPLOYEES - EARNED HOURS           | 0         | =     | 0.00                  | 0        | =            | 0.00       | 0              | =       | 0.00         | 0                | =           | 0.00        | 0                | =        | 0.00       | 0                | =      | 0.00      | 0.00         |
| LESS BOX SECTION MOVING FROM LDC 43 TO 769 |           | _     | 0.00                  | T        |              | 0.00       |                |         | 0.00         | <u> </u>         |             | 0.00        |                  |          | 0.00       |                  |        | 0.00      | 0.00         |
| LESS ACCT ROOM MOVING FROM LDC 43 TO 544   |           |       | 0.00                  | <u> </u> |              | 0.00       | t              |         | 0.00         | <u> </u>         |             | 0.00        | <u> </u>         |          | 0.00       | t                |        | 0.00      | 0.535.57     |
| LESS Window MOVING FROM LDC 43 TO 355      |           |       | 0.00                  | <u> </u> |              | 0.00       | t              |         | 0.00         | <u> </u>         |             | 0.00        |                  |          | 0.00       | <u> </u>         |        | 0.00      | 1            |
| EARNED HRS PER LDC 43 TO SCHD              |           |       | 0.00                  | +        |              | 0.00       | <u>←</u>       |         | 0.00         | <u> </u>         |             | 0.00        |                  |          | 0.00       | <u> </u>         |        | 0.00      | 1            |
| + / - PER CSAW                             |           |       | 0.00                  |          |              | 0.00       |                |         | 0.00         |                  |             | 0.00        |                  |          | 0.00       |                  |        | 0.00      |              |
| EARNED CSV LDC 44                          |           |       | 0.00                  | 0        |              | 0.00       | <del>,  </del> |         | 0.00         | <u>+</u>         |             | 0.00        | <u> </u>         |          | 0.00       | <u> </u>         |        | 0.00      | 4            |
| EARNED CSV LDC 45                          |           |       | 0.00                  |          |              | 0.00       |                |         | 0.00         | <u> </u>         |             | 0.00        | <u> </u>         |          | 0.00       |                  |        | 0.00      | 1            |
| EARNED CSV LDC 45                          |           |       | 0.00                  |          |              | 0.00       |                |         | 0.00         |                  |             | 0.00        | <u> </u>         |          | 0.00       | <u> </u>         |        | 0.00      | 1            |
|                                            |           |       | 0.00                  | 4        |              | 0.00       | 4              |         | 0.00         |                  |             | 0.00        |                  |          | 0.00       | 1                |        | 0.00      |              |
| Total hrs +/- to schedule (EARNED)         | ^         | .00   |                       |          | 0.00         |            | <u> </u>       | 0.00    |              |                  | 0.00        |             |                  | 0.00     |            |                  | 0.00   |           | 1            |

Copy and paste the colored cells into any clerk that will be working in LDC 43 (before cut off time for LDC 43)

Hrs Start LDC43 Hrs

0 0.00 0.00

|       | Unit Opening Time Monday thru Friday (Hoursunits)<br>Unit Closing Time (Hoursunits)<br>Unit Opening Time on Saturday (Hoursunits) | 0.00                        |                  |                  |        |                  |             |           |                  |             |           |                  |               |          |                  |               |               |                  |               |           |      |
|-------|----------------------------------------------------------------------------------------------------|-----------------------------|------------------|------------------|--------|------------------|-------------|-----------|------------------|-------------|-----------|------------------|---------------|----------|------------------|---------------|---------------|------------------|---------------|-----------|------|
|       | Unit Closing Time on Saturday (Hour:units)                                                                                        | 0.00                        |                  |                  |        |                  |             |           |                  |             |           |                  |               |          |                  |               |               |                  |               |           |      |
|       | Cut OFF Time - LDC 43 (Hour:units)<br>Cut OFF Time - LDC 44 (Hour:units)                                                          | 0.00                        |                  |                  |        |                  |             |           |                  |             |           |                  |               |          |                  |               |               |                  |               |           |      |
|       | Cut OFF Time - CALLER MAIL (Hour:units)<br>Time for lunch - (Hour:units)                                                          | 0.00                        |                  |                  | 1      |                  |             |           |                  |             |           |                  |               |          |                  |               |               |                  |               |           |      |
|       |                                                                                                    |                             |                  | 1                | Actual |                  | I Earned    | Actual    |                  | Earned      | Actual    | _                |               |          |                  |               |               |                  |               | I Actual  |      |
|       | Actual Hour Sche                                                                                                    | dule                        | SAT              | Earned<br>HRS    | HRS    | MON              | HRS         | HRS       | TUE              | HRS         | HRS       | WED              | Earned<br>HRS | HRS      | THR              | Earned<br>HRS | Actual<br>HRS | FRI              | Earned<br>HRS | HRS       |      |
|       |                                                                                                    |                             | LDC 43<br>TRIP 1 | 0.00             | 0.00   | LDC 43<br>TRIP 1 | 0.00        | 0.00      | LDC 43<br>TRIP 1 | 0.00        | 0.00      | LDC 43<br>TRIP 1 | 0.00          | 0.00     | LDC 43<br>TRIP 1 | 0.00          | 0.00          | LDC 43<br>TRIP 1 | 0.00          | 0.00      |      |
|       |                                                                                                    |                             | TRIP             | 2 0.00           | 0.00   | TRIP 2           | 0.00        | 0.00      | TRIP 2           | 0.00        | 0.00      | TRIP 2           | 0.00          | 0.00     | TRIP 2           | 0.00          | 0.00          | TRIP 2           | 0.00          | 0.00      |      |
|       |                                                                                                    |                             | TRIP 3           | 8 0.00<br>9 0.00 |        | TRIP 3<br>TRIP 4 | 0.00        | 0.00      |                  | 0.00        | 0.00      |                  | 0.00          | 0.00     | TRIP 3<br>TRIP 4 | 0.00          | 0.00          | TRIP 3<br>TRIP 4 | 0.00          | 0.00      |      |
| APWU  | 's proposed                                                                                                    |                             | TRIPS            | 0.00             | 0.00   | TRIP 5           | 0.00        | 0.00      | TRIP 5           | 0.00        | 0.00      |                  | 0.00          | 0.00     | TRIP 5           | 0.00          | 0.00          | TRIP 5           | 0.00          | 0.00      |      |
|       |                                                                                                    |                             | TRIP (           | 6 0.00<br>7 0.00 |        | TRIP 6<br>TRIP 7 | 0.00        | 0.00      |                  | 0.00        | 0.00      | TRIP 6<br>TRIP 7 | 0.00          | 0.00     |                  | 0.00          | 0.00          |                  | 0.00          |           |      |
| Sched | uie.                                                                                                    |                             | TRIP 8           | 8 0.00<br>0.00   | 0.00   | TRIP 8           | 0.00        | 0.00      | TRIP 8           | 0.00        | 0.00      | TRIP 8           | 0.00          | 0.00     | TRIP 8           | 0.00          | 0.00          | TRIP 8           | 0.00          | 0.00      | 1    |
|       |                                                                                                    |                             | LDC 42           | 0.00             | 0.00   | LDC 42           | 0.00        | 0.00      | LDC 42           | 0.00        | 0.00      | LDC 42           | 0.00          | 0.00     | LDC 42           | 0.00          | 0.00          | LDC 42           | 0.00          | 0.00      | 1    |
|       |                                                                                                    |                             | LDC 44           |                  | 0.00   | LDC 44<br>LDC 45 |             | 0.00      | LDC 44           | 0.00        | 0.00      | LDC 44           | 0.00          | 0.00     | LDC 44<br>LDC 45 | 0.00          | 0.00          | LDC 44<br>LDC 45 | 0.00          | 0.00      | 4    |
|       |                                                                                                    |                             | LDC 48           | 0.00             | 0.00   | LDC 48           | 0.00        | 0.00      | LDC 48           | 0.00        | 0.00      | LDC 48           | 0.00          | 0.00     | LDC 48           | 0.00          | 0.00          | LDC 48           | 0.00          | 0.00      | 1    |
|       |                                                                                                    |                             | TOTAL            | 0.00<br>Sat      | 0.00   | TOTAL            | 0.00<br>Mon | 0.00      | TOTAL            | 0.00<br>Tue | 0.00      | TOTAL            | 0.00<br>Wed   | 0.00     | TOTAL            | 0.00<br>THR   | 0.00          | TOTAL            | 0.00<br>Fri   | 0.00      | 1    |
|       | EMPLOYEE NAME                                                                                                    | NS Days                     | HR               | START            |        | HR               | START       | LDC43 hrs | HR               | START       | LDC43 hrs | HR               | START         | LDC43 hr | HR               | START         | LDC43 hrs     | HR               | START         | LDC43 hrs |      |
|       | 2                                                                                                    |                             | 0                | 0.00             | 0.00   | 0                | 0.00        | 0.00      | 0                | 0.00        | 0.00      | 0                | 0.00          | 0.00     | 0                | 0.00          | 0.00          | 0                | 0.00          | 0.00      | 0.00 |
|       | 3                                                                                                    |                             | 0                | 0.00             | 0.00   | 0                | 0.00        | 0.00      | 0                | 0.00        | 0.00      | 0                | 0.00          | 0.00     | 0                | 0.00          | 0.00          | 0                | 0.00          | 0.00      | 0.00 |
|       | 4                                                                                                    | <u>0</u>                    | 0                | 0.00             | 0.00   | 0                | 0.00        | 0.00      | 0                | 0.00        | 0.00      | 0                | 0.00          | 0.00     | 0                | 0.00          | 0.00          | 0                | 0.00          | 0.00      | 0.00 |
|       | 6                                                                                                    |                             | 0                | 0.00             | 0.00   | 0                | 0.00        | 0.00      | 0                | 0.00        | 0.00      | 0                | 0.00          | 0.00     | 0                | 0.00          | 0.00          | 0                | 0.00          | 0.00      | 0.00 |
|       | 7                                                                                                    |                             | 0                | 0.00             | 0.00   | 0                | 0.00        | 0.00      | 0                | 0.00        | 0.00      | 0                | 0.00          | 0.00     | 0                | 0.00          | 0.00          | 0                | 0.00          | 0.00      | 0.00 |
|       | 8                                                                                                    |                             | 0                | 0.00             | 0.00   | 0                | 0.00        | 0.00      | 0                |             | 0.00      | 0                | 0.00          | 0.00     | 0                | 0.00          | 0.00          | 0                | 0.00          | 0.00      | 0.00 |
|       | 0                                                                                                    |                             | 0                | 0.00             | 0.00   | 0                | 0.00        | 0.00      | 0                | 0.00        | 0.00      | 0                | 0.00          | 0.00     | 0                | 0.00          | 0.00          | 0                | 0.00          | 0.00      | 0.00 |
|       | 1                                                                                                    |                             | 0                | 0.00             | 0.00   | 0                | 0.00        | 0.00      | 0                | 0.00        | 0.00      | 0                | 0.00          | 0.00     | 0                | 0.00          | 0.00          | 0                | 0.00          | 0.00      | 0.00 |
|       | 2                                                                                                    |                             | 0                | 0.00             | 0.00   | 0                | 0.00        | 0.00      | 0                | 0.00        | 0.00      | 0                | 0.00          | 0.00     | 0                | 0.00          | 0.00          | 0                | 0.00          | 0.00      | 0.00 |
|       | 4                                                                                                    |                             | 0                | 0.00             | 0.00   | 0                | 0.00        | 0.00      | 0                | 0.00        | 0.00      | 0                | 0.00          | 0.00     | 0                | 0.00          | 0.00          | 0                | 0.00          | 0.00      | 0.00 |
|       | 5                                                                                                    |                             | 0                | 0.00             | 0.00   | 0                | 0.00        | 0.00      | 0                | 0.00        | 0.00      | 0                | 0.00          | 0.00     | 0                | 0.00          | 0.00          | 0                | 0.00          | 0.00      | 0.00 |
|       | 7                                                                                                    |                             | 0                | 0.00             | 0.00   | 0                | 0.00        | 0.00      | 0                | 0.00        | 0.00      | 0                | 0.00          | 0.00     | 0                | 0.00          | 0.00          | 0                | 0.00          | 0.00      | 0.00 |
|       | 8                                                                                                    |                             | 0                | 0.00             | 0.00   | 0                | 0.00        | 0.00      | 0                | 0.00        | 0.00      | 0                | 0.00          | 0.00     | 0                | 0.00          | 0.00          | 0                | 0.00          | 0.00      | 0.00 |
|       | 9                                                                                                    |                             | 0                | 0.00             | 0.00   | 0                | 0.00        | 0.00      | 0                | 0.00        | 0.00      | 0                | 0.00          | 0.00     | 0                | 0.00          | 0.00          | 0                | 0.00          | 0.00      | 0.00 |
|       | 1                                                                                                    |                             | 0                | 0.00             | 0.00   | 0                | 0.00        | 0.00      | 0                | 0.00        | 0.00      | 0                | 0.00          | 0.00     | 0                | 0.00          | 0.00          | 0                | 0.00          | 0.00      | 0.00 |
|       | 2                                                                                                    |                             | 0                | 0.00             | 0.00   | 0                | 0.00        | 0.00      | 0                | 0.00        | 0.00      | 0                | 0.00          | 0.00     | 0                | 0.00          | 0.00          | 0                | 0.00          | 0.00      | 0.00 |
|       | 4                                                                                                    |                             | 0                | 0.00             | 0.00   | 0                | 0.00        | 0.00      | 0                | 0.00        | 0.00      | 0                | 0.00          | 0.00     | 0                | 0.00          | 0.00          | 0                | 0.00          | 0.00      | 0.00 |
|       | 5                                                                                                    |                             | 0                | 0.00             | 0.00   | 0                | 0.00        | 0.00      | 0                | 0.00        | 0.00      | 0                | 0.00          | 0.00     | 0                | 0.00          | 0.00          | 0                | 0.00          | 0.00      | 0.00 |
|       | 6                                                                                                    |                             | 0                | 0.00             | 0.00   | 0                | 0.00        | 0.00      | 0                | 0.00        | 0.00      | 0                | 0.00          | 0.00     | 0                | 0.00          | 0.00          | 0                | 0.00          | 0.00      | 0.00 |
|       | 8                                                                                                    | 2                           | 0                | 0.00             | 0.00   | 0                | 0.00        | 0.00      | 0                | 0.00        | 0.00      | 0                | 0.00          | 0.00     | 0                | 0.00          | 0.00          | 0                | 0.00          | 0.00      | 0.00 |
|       | 9                                                                                                    |                             | 0                | 0.00             | 0.00   | 0                | 0.00        | 0.00      | 0                | 0.00        | 0.00      | 0                | 0.00          | 0.00     | 0                | 0.00          | 0.00          | 0                | 0.00          | 0.00      | 0.00 |
|       | ALL LDC EMPLOYEES - ACTUAL HOURS                                                                                                  |                             | 0                | 0.00             | 0.00   | 0                | 0.00        | 0.00      | 0                | 0.00        | 0.00      | 0                | 0.00          | 0.00     | 0                | 0.00          | 0.00          | 0                | 0.00          | 0.00      | 0.00 |
|       | LESS BOX SECTION MOVING FROM LDC 43 TO 769                                                                                        |                             | 0.00             | _                | 0.00   |                  |             | 0.00      |                  |             | 0.00      |                  |               | 0.00     |                  |               | 0.00          |                  |               | 0.00      | 0.00 |
|       | LESS ACCT ROOM MOVING FROM LDC 43 TO 544<br>LESS ACCT ROOM MOVING FROM LDC 43 TO 355                                              |                             |                  |                  | 0.00   |                  |             | 0.00      |                  |             | 0.00      |                  |               | 0.00     |                  |               | 0.00          |                  |               | 0.00      | 1    |
|       | ACTUAL HRS PER LDC 43 TO SCHD                                                                                                    | TUAL HRS PER LDC 43 TO SCHD |                  |                  | 0.00   | -                |             | 0.00      | -                |             | 0.00      | <u> </u>         |               | 0.00     | -                |               | 0.00          |                  |               | 0.00      | 1    |
|       | ACTUAL LDC 43 ADJUSTED TO CSV<br>+ / - PER CSAW                                                                                   |                             |                  |                  | 0.00   |                  |             | 0.00      |                  |             | 0.00      |                  |               | 0.00     |                  |               | 0.00          |                  |               | 0.00      | 1    |
|       | EARNED HRS PER LDC 43 TO SCHD                                                                                                    |                             |                  |                  | 0.00   |                  |             | 0.00      | -                |             | 0.00      | -                |               | 0.00     | -                |               | 0.00          |                  |               | 0.00      | 1    |
|       | EARNED LDC 43 ADJUSTED TO CSV                                                                                                    |                             |                  |                  | 0.00   |                  |             | 0.00      |                  |             | 0.00      |                  |               | 0.00     |                  |               | 0.00          |                  |               | 0.00      | 1    |
|       |                                                                                                    | )                           | 0.00             |                  | 0.00   | _                | 0.00        | 0100      |                  | 0.00        | 0100      |                  | 0.00          | 0.00     |                  | 0.00          | 0100          |                  | 0.00          | 0100      | 1    |
|       | + / - PER CSAW Total hrs +/- to schedule (ACTUAL) 0.0                                                                             |                             |                  |                  |        |                  | 0.00        |           |                  | 0.00        | )         |                  | 0.00          |          |                  | 0.00          |               |                  | 0.00          | )         | L.   |

#### Schedules

The following schedule examples are for the <u>Same</u> <u>Office</u>. Actual data used was from the CSV and CSAW reports.

#### Completed CSAW Report

| ek1         |                                                                                            |                        |                                                                                                    | CUSTOMER                                                                                                    | SERVICE A                                                                          | DJUSTE                                         | D WORKLOAD                                                                                                    | (CSAVV) - FO                                                                                                    | equest previous                                                                                                    | Meek morn                                                                                                    | nation                                                                                                    |                                                                                                    |                                                                                                    |                                                                                                    |                                                                                                    |
|-------------|--------------------------------------------------------------------------------------------|------------------------|----------------------------------------------------------------------------------------------------|----------------------------------------------------------------------------------------------------|------------------------------------------------------------------------------------|------------------------------------------------|----------------------------------------------------------------------------------------------------|----------------------------------------------------------------------------------------------------|----------------------------------------------------------------------------------------------------|----------------------------------------------------------------------------------------------------|----------------------------------------------------------------------------------------------------|----------------------------------------------------------------------------------------------------|----------------------------------------------------------------------------------------------------|----------------------------------------------------------------------------------------------------|----------------------------------------------------------------------------------------------------|
| 1           |                                                                                            |                        |                                                                                                    |                                                                                                    |                                                                                    |                                                | v.                                                                                                    | est Seneca                                                                                                    | Br 351018                                                                                                    |                                                                                                    |                                                                                                    |                                                                                                    | and the second second sec |                                                                                                    | in an and a start                                                                                  |
|             | -                                                                                          | 2/26/20                | 011                                                                                                    |                                                                                                    | 28/2011                                                                            |                                                | 3/1/20                                                                                                    |                                                                                                    | 3/2/2                                                                                                    |                                                                                                    | 3/3/20                                                                                                    |                                                                                                    | 3/4/20                                                                                                    |                                                                                                    | WK 1                                                                                               |
| LDC         | SAT-EAR                                                                                    | RNED                   | SAT -TACS                                                                                                    | MON- EARN                                                                                                    | NED MON                                                                            |                                                | And the Real Property lies and the real Property lies and the real Property lies a | TUES-TACS                                                                                                    | WED-EARNED                                                                                                    |                                                                                                    |                                                                                                    | THR-TACS                                                                                                    | FRI-EARNED                                                                                                    |                                                                                                    |                                                                                                    |
| 41          |                                                                                            | 0.00                   | 0.00                                                                                                    | 0                                                                                                    | .00                                                                                | 0.00                                           | 0.00                                                                                                    |                                                                                                    | 0,00                                                                                                    |                                                                                                    | 0.00                                                                                                    | 0.00                                                                                                    | 0.00                                                                                                    | 0.00                                                                                                    | TOTAL                                                                                              |
| 42          |                                                                                            | 0.93                   | 0.36                                                                                                    | 1                                                                                                    | .10                                                                                | 0.64                                           | 0,88                                                                                                    | 0.00                                                                                                    | 0.77                                                                                                    | 0.53                                                                                                    | 0.82                                                                                                    | 0.17                                                                                                    |                                                                                                    | 1.19                                                                                                    | EARNED HR                                                                                          |
| 43          |                                                                                            | 18.48                  | 15.04                                                                                                    | 21                                                                                                    | .88                                                                                | 27.06                                          | 12.38                                                                                                    | 19.2                                                                                                    | 1 13.47                                                                                                    | 19.15                                                                                                    | 13.39                                                                                                    | 17.20                                                                                                    |                                                                                                    | 16.60                                                                                                    | 291.59                                                                                             |
| 44          |                                                                                            | 0.68                   | 1.41                                                                                                    | 1                                                                                                    | .11                                                                                | 5.18                                           | 0.61                                                                                                    | 2.3                                                                                                    | 7 0.73                                                                                                    | 2.20                                                                                                    | 0.76                                                                                                    | 2.77                                                                                                    | 0.70                                                                                                    | 1.89                                                                                                    | ACTUAL HR                                                                                          |
| 45          | -                                                                                          | 18.14                  | 16.09                                                                                                    | 21                                                                                                    | .05                                                                                | 16.31                                          | 19.98                                                                                                    | 16.2                                                                                                    | 3 18.01                                                                                                    | 18.12                                                                                                    | 15.09                                                                                                    | 13.74                                                                                                    | 15.04                                                                                                    | 12.81                                                                                                    | 306.14                                                                                             |
| 48          |                                                                                            | 13.61                  | 8.04                                                                                                    | 16                                                                                                    | .02                                                                                | 12.65                                          | 12.81                                                                                                    | 14.0                                                                                                    | 2 11.21                                                                                                    | 18.57                                                                                                    | 12.01                                                                                                    | 16.08                                                                                                    | 14.41                                                                                                    | 10.51                                                                                                    |                                                                                                    |
| TALS        |                                                                                            | 51.84                  | 40.94                                                                                                    | 63                                                                                                    | 1.16                                                                               | 61.84                                          | 46.66                                                                                                    | 51.8                                                                                                    | 3 44.19                                                                                                    | 58.57                                                                                                    | 42.07                                                                                                    | 49.96                                                                                                    | 45.67                                                                                                    | 43.00                                                                                                    |                                                                                                    |
| ek 2        |                                                                                            |                        | 1                                                                                                    |                                                                                                    |                                                                                    |                                                |                                                                                                    | Locana -                                                                                                    |                                                                                                    |                                                                                                    |                                                                                                    |                                                                                                    |                                                                                                    |                                                                                                    |                                                                                                    |
|             | -                                                                                          |                        |                                                                                                    | CUSTOMER                                                                                                    | SERVICE A                                                                          | DJUSTE                                         |                                                                                                    |                                                                                                    | equest previous<br>Br 351018                                                                                                    | week inform                                                                                                    | nation                                                                                                    |                                                                                                    | 15                                                                                                    |                                                                                                    | 1                                                                                                  |
|             |                                                                                            | 3/5/2                  | 011                                                                                                    | 3                                                                                                    | /7/2011                                                                            | -                                              | 3/8/7                                                                                                    | 011                                                                                                    | 3/9/                                                                                                    | 2011                                                                                                    | 3/10/2                                                                                                    | 011                                                                                                    | 3/11/2                                                                                                    | 011                                                                                                    | WK 2                                                                                               |
| LDC         | SAT-EA                                                                                     |                        | SAT -TAC                                                                                                    |                                                                                                    |                                                                                    | I-TACS                                         | TUES EARNED                                                                                                    | TUES-TAG                                                                                                    | S WED-EARNE                                                                                                    | WED-TAC                                                                                                    | S THR-EARNED                                                                                                    | THR-TACS                                                                                                    | FRI-EARNED                                                                                                    | FRI-TACS                                                                                                    |                                                                                                    |
| 41          | -                                                                                          | 0.00                   | 0.0                                                                                                    |                                                                                                    | 0.00                                                                               | 0.00                                           | 0.00                                                                                                    | 0.0                                                                                                    | 0.0                                                                                                    | 0.0                                                                                                    | 0.00                                                                                                    | 0.00                                                                                                    | 0.00                                                                                                    | 0.00                                                                                                    | TOTAL                                                                                              |
| 42          |                                                                                            | 0.00                   | 0.0                                                                                                    |                                                                                                    | 0.00                                                                               | 0.00                                           | 0.00                                                                                                    | 0.0                                                                                                    | 0.0                                                                                                    | 0.0                                                                                                    | 0.00                                                                                                    | 0.00                                                                                                    | 0.00                                                                                                    | 0.00                                                                                                    | EARNED HR                                                                                          |
| 43          | -                                                                                          | 0.00                   | 0.0                                                                                                    |                                                                                                    | 0.00                                                                               | 0.00                                           | 0.00                                                                                                    | 0.0                                                                                                    | 0.0                                                                                                    | 0.0                                                                                                    | 0.00                                                                                                    | 0.00                                                                                                    | 0.00                                                                                                    | 0.00                                                                                                    | 0.00                                                                                               |
| 44          | -                                                                                          | 0.00                   | 0.0                                                                                                    | D                                                                                                    | 0.00                                                                               | 0.00                                           | 0.00                                                                                                    | 0.0                                                                                                    | 0.0                                                                                                    | 0.0                                                                                                    | 0.00                                                                                                    | 0.00                                                                                                    | 0.00                                                                                                    | 0.00                                                                                                    | ACTUAL HE                                                                                          |
| 45          | -                                                                                          | 0.00                   |                                                                                                    |                                                                                                    | 0.00                                                                               | 0.00                                           | 0.00                                                                                                    | 0.0                                                                                                    | 0.0                                                                                                    | 0.0                                                                                                    | 0.00                                                                                                    | 0.00                                                                                                    | 0.00                                                                                                    | 0.00                                                                                                    | 0.00                                                                                               |
|             |                                                                                            | _                      |                                                                                                    |                                                                                                    | 0.00                                                                               | 0.00                                           | 0.00                                                                                                    | 0.0                                                                                                    | 0.0                                                                                                    | 0.0                                                                                                    | 0.00                                                                                                    | 0.00                                                                                                    | 0.00                                                                                                    | 0.00                                                                                                    |                                                                                                    |
| _           |                                                                                            |                        |                                                                                                    |                                                                                                    |                                                                                    |                                                |                                                                                                    | 0.0                                                                                                    | 0.0                                                                                                    | 0.0                                                                                                    | 0.00                                                                                                    | 0.00                                                                                                    | 0.00                                                                                                    | 0.00                                                                                                    | 1                                                                                                  |
| 48          |                                                                                            | 0.00                   | 0.0                                                                                                    |                                                                                                    | CE ADJUS                                                                           | 0.00                                           |                                                                                                    |                                                                                                    | est previous w                                                                                                    |                                                                                                    |                                                                                                    | 0.00                                                                                                    | 0.00                                                                                                    | 0.00                                                                                                    | 1                                                                                                  |
| 48<br>DTALS | 3/12/2                                                                                     | 0.00                   | CUST                                                                                                    | MER SERVI                                                                                                    | CE ADJUS                                                                           | TED W                                          | ORKLOAD (CS/<br>West<br>3/15/2011                                                                                                    | AW) - requ<br>Seneca Br                                                                                                    | est previous w<br>351018<br>3/16/20                                                                                                    | eek informa                                                                                                    | tion<br>3/17/20                                                                                                    | 11                                                                                                    | 3/18/20                                                                                                    | 011                                                                                                    | WK 3                                                                                               |
| 48<br>DTALS | 3/12/2<br>ARNED                                                                            | 0.00<br>011<br>SAT -1  |                                                                                                    | 3/14/20                                                                                                    | CE ADJUS                                                                           | TED WO                                         | ORKLOAD (CS/<br>West<br>3/15/2011<br>S- EARNED TU                                                                                                    | AW) - requ<br>Seneca Br<br>IES-TACS                                                                                                    | est previous w<br>351018<br>3/16/20<br>WED-EARNED                                                                                                    | eek informa<br>11<br>WED-TACS                                                                                                    | tion<br>3/17/20<br>THR-EARNED 1                                                                                                    | 11<br>THR-TACS                                                                                                    | 3/18/20<br>FRI-EARNED                                                                                                    | 011<br>FRI-TACS                                                                                                  |                                                                                                    |
| 48<br>DTALS | 3/12/2<br>ARNED<br>0.00                                                                    | 0.00<br>2011<br>SAT -1 |                                                                                                    | 3/14/20<br>8/14/20<br>N- EARNED<br>0.00                                                                                                    | CE ADJUS                                                                           |                                                | ORKLOAD (CS/<br>West<br>3/15/2011<br>S- EARNED TU<br>0.00                                                                                                    | AW) - requ<br>Seneca Br<br>ES-TACS 1<br>0.00                                                                                                    | est previous w<br>351018<br>3/16/20<br>WED-EARNED<br>0.00                                                                                                    | eek informa<br>11<br>WED-TACS<br>0.00                                                                                                    | tion<br>3/17/20<br>THR-EARNED 1<br>0.00                                                                                                    | 11<br>THR-TACS<br>0.00                                                                                                    | 3/18/20<br>FRI-EARNED<br>0.00                                                                                                    | 011<br>FRI-TACS<br>0.00                                                                                          | TOTAL                                                                                              |
| 48<br>DTALS | 3/12/2<br>ARNED<br>0.00<br>0.00                                                            | 0.00<br>2011<br>SAT -1 | CUST<br>CUST<br>ACS MO<br>0.00<br>0.00                                                                                                    | 3/14/20<br>3/14/20<br>N- EARNED<br>0.00<br>0.00                                                                                                    | CE ADJUS                                                                           |                                                | ORKLOAD (CS/<br>West<br>3/15/2011<br>S- EARNED TU<br>0.00<br>0.00                                                                                                    | AW) - requ<br>Seneca Br<br>JES-TACS 1<br>0.00<br>0.00                                                                                                    | est previous w<br>351018<br>3/16/20<br>WED-EARNED<br>0.00<br>0.00                                                                                                    | eek informa<br>11<br>WED-TACS<br>0.00<br>0.00                                                                                                    | tion<br>3/17/20<br>THR-EARNED 1<br>0.00<br>0.00                                                                                                    | 11<br>HR-TACS<br>0.00<br>0.00                                                                                                    | 3/18/20<br>FRI-EARNED<br>0.00<br>0.00                                                                                                    | 011<br>FRI-TACS<br>0.00<br>0.00                                                                                  | TOTAL<br>EARNED H                                                                                  |
| 48<br>TALS  | 3/12/2<br>ARNED<br>0.00<br>0.00<br>0.00                                                    | 0.00                   | CUST<br>CUST<br>ACS MO<br>0.00<br>0.00<br>0.00                                                                                                    | 3/14/20<br>3/14/20<br>N- EARNED<br>0.00<br>0.00<br>0.00                                                                                                    | CE ADJUS<br>11<br>MON-TAC<br>0.0<br>0.0                                            |                                                | ORKLOAD (CS/<br>West<br>3/15/2011<br>S- EARNED TL<br>0.00<br>0.00<br>0.00                                                                                                    | AW) - requ<br>Seneca Br<br>IES-TACS 1<br>0.00<br>0.00<br>0.00                                                                                                    | est previous w<br>351018<br>3/16/20<br>WED-EARNED<br>0.00<br>0.00<br>0.00                                                                                                    | eek informa<br>11<br>WED-TACS<br>0.00<br>0.00<br>0.00                                                                                                    | 3/17/20<br>THR-EARNED 1<br>0.00<br>0.00<br>0.00                                                                                                    | 11<br>THR-TACS<br>0.00<br>0.00<br>0.00                                                                                                    | 3/18/20<br>FRI-EARNED<br>0.00<br>0.00<br>0.00                                                                                                    | 011<br>FRI-TACS<br>0.00<br>0.00<br>0.00                                                                          | TOTAL<br>EARNED H<br>0.00                                                                          |
| 48<br>TALS  | 3/12/2<br>ARNED<br>0.00<br>0.00                                                            | 0.00                   | CUST<br>CUST<br>(ACS MO<br>0.00<br>0.00<br>0.00<br>0.00                                                                                                    | 3/14/20<br>3/14/20<br>N- EARNED<br>0.00<br>0.00<br>0.00<br>0.00                                                                                                    | CE ADJUS<br>11<br>MON-TAC<br>0.0<br>0.0<br>0.0                                     |                                                | ORKLOAD (CS/<br>West<br>3/15/2011<br>S- EARNED TU<br>0.00<br>0.00<br>0.00<br>0.00                                                                                                    | AW) - requ<br>Seneca Br<br>IES-TACS 1<br>0.00<br>0.00<br>0.00<br>0.00                                                                                                    | est previous w<br>351018<br>3/16/20<br>WED-EARNED<br>0.00<br>0.00<br>0.00<br>0.00                                                                                                    | 200 minipage information 11<br>WED-TACS<br>0.00<br>0.00<br>0.00<br>0.00                                                                                                    | 3/17/20<br>THR-EARNED 1<br>0.00<br>0.00<br>0.00<br>0.00                                                                                                    | 11<br>THR-TACS<br>0.00<br>0.00<br>0.00<br>0.00                                                                                                    | 3/18/20<br>FRI-EARNED<br>0.00<br>0.00<br>0.00<br>0.00                                                                                                    | 011<br>FRI-TACS<br>0.00<br>0.00<br>0.00<br>0.00                                                                  | TOTAL<br>EARNED H<br>0.00<br>ACTUAL H                                                              |
| 48<br>DTALS | 3/12/2<br>ARNED<br>0.00<br>0.00<br>0.00                                                    | 0.00                   | CUST<br>CUST<br>ACS MO<br>0.00<br>0.00<br>0.00                                                                                                    | 3/14/20<br>3/14/20<br>N- EARNED<br>0.00<br>0.00<br>0.00<br>0.00<br>0.00                                                                                                    | CE ADJUS<br>111<br>MON-TAC<br>0.0<br>0.0<br>0.0<br>0.0<br>0.0                      |                                                | ORKLOAD (CS<br>West<br>3/15/2011<br>S- EARNED TU<br>0.00<br>0.00<br>0.00<br>0.00<br>0.00                                                                                                    | AW) - requ<br>Seneca Br<br>(ES-TACS)<br>0.00<br>0.00<br>0.00<br>0.00<br>0.00                                                                                                    | est previous w<br>351018<br>3/16/20<br>WED-EARNED<br>0.00<br>0.00<br>0.00<br>0.00<br>0.00                                                                                                    | 2000 0.000<br>0.000<br>0.000<br>0.000<br>0.000<br>0.000<br>0.000<br>0.000                                                                                                    | 3/17/20<br>THR-EARNED 1<br>0.00<br>0.00<br>0.00<br>0.00<br>0.00<br>0.00                                                                                                    | 11<br>HR-TACS<br>0.00<br>0.00<br>0.00<br>0.00<br>0.00                                                                                                    | 3/18/20<br>FRI-EARNED<br>0.00<br>0.00<br>0.00<br>0.00<br>0.00                                                                                                    | 011<br>FRI-TACS<br>0.00<br>0.00<br>0.00<br>0.00<br>0.00                                                          | TOTAL<br>EARNED H<br>0.00                                                                          |
| 48<br>TALS  | 3/12/2<br>ARNED<br>0.00<br>0.00<br>0.00<br>0.00                                            | 0.00                   | CUST<br>CUST<br>ACS MO<br>0.00<br>0.00<br>0.00<br>0.00<br>0.00<br>0.00                                                                                                    | 3/14/20<br>3/14/20<br>N- EARNED<br>0.00<br>0.00<br>0.00<br>0.00<br>0.00<br>0.00                                                                                                    | CE ADJUS<br>111<br>MON-TAC<br>0.0<br>0.0<br>0.0<br>0.0<br>0.0<br>0.0<br>0.0<br>0.  |                                                | ORKLOAD (CS<br>West<br>3/15/2011<br>S-EARNED TU<br>0.00<br>0.00<br>0.00<br>0.00<br>0.00<br>0.00                                                                                                    | AW) - requ<br>Seneca Br<br>0.00<br>0.00<br>0.00<br>0.00<br>0.00<br>0.00<br>0.00<br>0.                                                                                                    | est previous w<br>351018<br>3/16/20<br>WED-EARNED<br>0.00<br>0.00<br>0.00<br>0.00<br>0.00<br>0.00<br>0.00                                                                                                    | 200 0.000<br>0.000<br>0.000<br>0.000<br>0.000<br>0.000<br>0.000<br>0.000<br>0.000                                                                                                    | 3/17/20<br>THR-EARNED 1<br>0.00<br>0.00<br>0.00<br>0.00<br>0.00<br>0.00<br>0.00                                                                                                    | 11<br>HR-TACS<br>0.00<br>0.00<br>0.00<br>0.00<br>0.00<br>0.00                                                                                                    | 3/18/20<br>FRI-EARNED<br>0.00<br>0.00<br>0.00<br>0.00<br>0.00<br>0.00                                                                                                    | 011<br>FRI-TACS<br>0.00<br>0.00<br>0.00<br>0.00<br>0.00<br>0.00                                                  | TOTAL<br>EARNED H<br>0.00<br>ACTUAL H                                                              |
| 48<br>DTALS | 3/12/2<br>ARNED<br>0.00<br>0.00<br>0.00<br>0.00<br>0.00                                    | 0.00                   | CUST<br>CUST<br>ACS MO<br>0.00<br>0.00<br>0.00<br>0.00                                                                                                    | 3/14/20<br>3/14/20<br>N- EARNED<br>0.00<br>0.00<br>0.00<br>0.00<br>0.00                                                                                                    | CE ADJUS<br>111<br>MON-TAC<br>0.0<br>0.0<br>0.0<br>0.0<br>0.0                      |                                                | ORKLOAD (CS<br>West<br>3/15/2011<br>S- EARNED TU<br>0.00<br>0.00<br>0.00<br>0.00<br>0.00                                                                                                    | AW) - requ<br>Seneca Br<br>(ES-TACS)<br>0.00<br>0.00<br>0.00<br>0.00<br>0.00                                                                                                    | est previous w<br>351018<br>3/16/20<br>WED-EARNED<br>0.00<br>0.00<br>0.00<br>0.00<br>0.00                                                                                                    | 2000 0.000<br>0.000<br>0.000<br>0.000<br>0.000<br>0.000<br>0.000<br>0.000                                                                                                    | 3/17/20<br>THR-EARNED 1<br>0.00<br>0.00<br>0.00<br>0.00<br>0.00<br>0.00                                                                                                    | 11<br>HR-TACS<br>0.00<br>0.00<br>0.00<br>0.00<br>0.00                                                                                                    | 3/18/20<br>FRI-EARNED<br>0.00<br>0.00<br>0.00<br>0.00<br>0.00                                                                                                    | 011<br>FRI-TACS<br>0.00<br>0.00<br>0.00<br>0.00<br>0.00                                                          | TOTAL<br>EARNED H<br>0.00<br>ACTUAL H                                                              |
| 48<br>DTALS | 3/12/2<br>ARNED<br>0.00<br>0.00<br>0.00<br>0.00<br>0.00<br>0.00                            | 0.00                   | CUST<br>CUST<br>ACS MO<br>0.00<br>0.00<br>0.00<br>0.00<br>0.00<br>0.00<br>0.00<br>0.                                                                                                    | 3/14/20<br>3/14/20<br>N- EARNED<br>0.00<br>0.00<br>0.00<br>0.00<br>0.00<br>0.00<br>0.00<br>0.                                                                                                    | CE ADJUS<br>MON-TAC<br>0.0<br>0.0<br>0.0<br>0.0<br>0.0<br>0.0<br>0.0<br>0.0<br>0.0 |                                                | ORKLOAD (CS/<br>West<br>3/15/2011<br>S- EARNED TU<br>0.00<br>0.00<br>0.00<br>0.00<br>0.00<br>0.00<br>0.00<br>0.                                                                                                    | AW) - requ<br>Seneca Br<br>ES-TACS 1<br>0.00<br>0.00<br>0.00<br>0.00<br>0.00<br>0.00<br>0.00<br>0.                                                                                                    | est previous w<br>351018<br>3/16/20<br>WED-EARNED<br>0.00<br>0.00<br>0.00<br>0.00<br>0.00<br>0.00<br>0.00<br>0.                                                                                                    | 11<br>WED-TACS<br>0.00<br>0.00<br>0.00<br>0.00<br>0.00<br>0.00<br>0.00<br>0.                                                                                                    | tion<br>3/17/20<br>THR-EARNED 1<br>0.00<br>0.00<br>0.00<br>0.00<br>0.00<br>0.00<br>0.00<br>0.00                                                                                                    | 11<br>HR-TACS<br>0.00<br>0.00<br>0.00<br>0.00<br>0.00<br>0.00                                                                                                    | 3/18/20<br>FRI-EARNED<br>0.00<br>0.00<br>0.00<br>0.00<br>0.00<br>0.00                                                                                                    | 011<br>FRI-TACS<br>0.00<br>0.00<br>0.00<br>0.00<br>0.00<br>0.00                                                  | TOTAL<br>EARNED H<br>0.00<br>ACTUAL H                                                              |
| 48<br>TALS  | 3/12/2<br>ARNED<br>0.00<br>0.00<br>0.00<br>0.00<br>0.00<br>0.00                            | 0.00                   | CUST<br>CUST<br>ACS MO<br>0.00<br>0.00<br>0.00<br>0.00<br>0.00<br>0.00<br>0.00<br>0.                                                                                                    | 3/14/20<br>3/14/20<br>N- EARNED<br>0.00<br>0.00<br>0.00<br>0.00<br>0.00<br>0.00<br>0.00<br>0.                                                                                                    | CE ADJUS<br>MON-TAC<br>0.0<br>0.0<br>0.0<br>0.0<br>0.0<br>0.0<br>0.0<br>0.0<br>0.0 |                                                | ORKLOAD (CS<br>West<br>3/15/2011<br>S- EARNED TU<br>0.00<br>0.00<br>0.00<br>0.00<br>0.00<br>0.00<br>0.00<br>0.                                                                                                    | AW) - requ<br>Seneca Br<br>ES-TACS 1<br>0.00<br>0.00<br>0.00<br>0.00<br>0.00<br>0.00<br>0.00<br>0.                                                                                                    | est previous w<br>351018<br>3/16/20<br>WED-EARNED<br>0.00<br>0.00<br>0.00<br>0.00<br>0.00<br>0.00<br>0.00<br>0.                                                                                                    | 11<br>WED-TACS<br>0.00<br>0.00<br>0.00<br>0.00<br>0.00<br>0.00<br>0.00<br>0.                                                                                                    | tion<br>3/17/20<br>THR-EARNED 1<br>0.00<br>0.00<br>0.00<br>0.00<br>0.00<br>0.00<br>0.00<br>0.00<br>0.00<br>0.00<br>0.00                                                                                                    | 11<br>HR-TACS<br>0.00<br>0.00<br>0.00<br>0.00<br>0.00<br>0.00<br>0.00<br>0.                                                                                                    | 3/18/20<br>FRI-EARNED<br>0.00<br>0.00<br>0.00<br>0.00<br>0.00<br>0.00<br>0.00                                                                                                    | 011<br>FRI-TACS<br>0.00<br>0.00<br>0.00<br>0.00<br>0.00<br>0.00<br>0.00                                          | TOTAL<br>EARNED H<br>0.00<br>ACTUAL H<br>0.00                                                      |
| 48<br>DTALS | 3/12/2<br>ARNED<br>0.00<br>0.00<br>0.00<br>0.00<br>0.00<br>0.00                            | 0.00                   | CUST<br>CUST<br>CUST<br>CUST<br>CUS<br>CUS                                                                                                    | 3/14/20<br>3/14/20<br>- EARNED<br>0.00<br>0.00<br>0. | CE ADJUS<br>11<br>MON-TAC<br>0.0<br>0.0<br>0.0<br>0.0<br>0.0<br>0.0<br>0.0<br>0.   |                                                | ORKLOAD (CS/<br>West<br>3/15/2011<br>5- EARNED TL<br>0.00<br>0.00<br>0.00<br>0.00<br>0.00<br>0.00<br>0.00<br>0.                                                                                                    | AW) - requ<br>Seneca Br<br>                                                                                                    | est previous w<br>351018<br>3/16/20<br>WED-EARNED<br>0.00<br>0.00<br>0.00<br>0.00<br>0.00<br>0.00<br>0.00<br>0.                                                                                                    | eek informa<br>11<br>WED-TACS<br>0.00<br>0.00<br>0.0 | tion<br>3/17/20<br>THR-EARNED 1<br>0.00<br>0.00<br>0 | 11<br>THR-TACS<br>0.00<br>0.00<br>0.00<br>0.00<br>0.00<br>0.00<br>0.00                                                                                                    | 3/18/20<br>FRI-EARNED<br>0.00<br>0.00<br>0.00<br>0.00<br>0.00<br>0.00<br>0.00<br>0.                                                                                                    | 011<br>FRI-TACS<br>0.00<br>0.00<br>0.00<br>0.00<br>0.00<br>0.00                                                  | TOTAL<br>EARNED H<br>0.00<br>ACTUAL H                                                              |
| 48<br>TALS  | 3/12/2<br>ARNED<br>0.00<br>0.00<br>0.00<br>0.00<br>0.00<br>0.00<br>0.00                    | 0.00                   | CUST<br>CUST<br>CONT<br>CONT<br>CUS<br>CUS                                                                                                    | 3/14/20<br>3/14/20<br>- EARNED<br>0.00<br>0.00<br>0. | CE ADJUS<br>11<br>MON-TAC<br>0.0<br>0.0<br>0.0<br>0.0<br>0.0<br>0.0<br>0.0<br>0.   |                                                | ORKLOAD (CS/<br>West<br>3/15/2011<br>S- EARNED TL<br>0.00<br>0.00<br>0.00<br>0.00<br>0.00<br>0.00<br>0.00<br>0.                                                                                                    | AW) - requisered Br<br>EES-TACS 1<br>0.00<br>0.00<br>0.0 | est previous w<br>351018<br>3/16/20<br>WED-EARNED<br>0.00<br>0.00<br>0.00<br>0.00<br>0.00<br>0.00<br>0.00<br>0.                                                                                                    | eek informa<br>11<br>WED-TACS<br>0.00<br>0.00<br>0.0 | tion<br>3/17/20<br>THR-EARNED 1<br>0.00<br>0.00<br>0 | 11<br>THR-TACS<br>0.00<br>0.00<br>0.00<br>0.00<br>0.00<br>0.00<br>0.00<br>0.00<br>0.00<br>0.00<br>0.00                                                                                                    | 3/18/20<br>FRI-EARNED<br>0.00<br>0.00<br>0.00<br>0.00<br>0.00<br>0.00<br>0.00<br>0.                                                                                                    | 011<br>FRI-TACS<br>0,00<br>0,00<br>0,00<br>0,00<br>0,00<br>0,00<br>0,00                                          | TOTAL<br>EARNED H<br>0.00<br>ACTUAL H<br>0.00                                                      |
| 48<br>TALS  | 3/12/2<br>ARNED<br>0.00<br>0.00<br>0.00<br>0.00<br>0.00<br>0.00<br>0.00<br>0.              | 0.00                   | CUST<br>CUST<br>CONT<br>CONT<br>CUS<br>CUS                                                                                                    | 3/14/20<br>3/14/20<br>- EARNED<br>0.00<br>0.00<br>0. | CE ADJUS<br>11<br>MON-TAC<br>0.0<br>0.0<br>0.0<br>0.0<br>0.0<br>0.0<br>0.0<br>0.   |                                                | ORKLOAD (CS/<br>West<br>3/15/2011<br>S- EARNED TU<br>0.00<br>0.00<br>0.00<br>0.00<br>0.00<br>0.00<br>0.00<br>0.                                                                                                    | AW) - requ<br>Seneca Br<br>(0.00)<br>0.00)<br>0.00<br>0.00<br>0.00<br>0.00<br>0.00<br>0                                                                                                    | est previous w<br>351018<br>3/16/20<br>WED-EARNED<br>0.00<br>0.00<br>0.00<br>0.00<br>0.00<br>0.00<br>0.00<br>0.                                                                                                    | eek informa<br>11<br>WED-TACS<br>0.00<br>0.00<br>0.0 | tion<br>3/17/20<br>THR-EARNED 1<br>0.00<br>0.00<br>0 | 11<br>THR-TACS<br>0.00<br>0.00<br>0.00<br>0.00<br>0.00<br>0.00<br>0.00<br>11<br>HR-TACS                                                                                                    | 3/18/20<br>FRI-EARNED<br>0.00<br>0.00<br>0.00<br>0.00<br>0.00<br>0.00<br>0.00<br>0.                                                                                                    | 011<br>FRI-TACS<br>0,00<br>0,00<br>0,00<br>0,00<br>0,00<br>0,00<br>0,00<br>11<br>11<br>-RI-TACS<br>0,00          | TOTAL<br>EARNED H<br>0.00<br>ACTUAL H<br>0.00<br>WK 3<br>TOTAL                                     |
| 48<br>TALS  | 3/12/2<br>ARNED<br>0.00<br>0.00<br>0.00<br>0.00<br>0.00<br>0.00<br>0.00<br>3/12/<br>EARNED | 0.00                   | CUST<br>ACS MO<br>0.00<br>0.00<br>0.00<br>0.00<br>0.00<br>0.00<br>0.00<br>CUS<br>-TACS M6                                                                                                    | 3/14/20<br>N- EARNED<br>0.00<br>0.00 | CE ADJUS<br>111<br>MON-TAC<br>0.0<br>0.0<br>0.0<br>0.0<br>0.0<br>0.0<br>0.0<br>0.  |                                                | ORKLOAD (CS/<br>West<br>3/15/2011<br>S- EARNED TL<br>0.00<br>0.00<br>0.00<br>0.00<br>0.00<br>0.00<br>0.00<br>0.                                                                                                    | AW) - requ<br>Seneca Br<br>                                                                                                    | est previous w<br>351018<br>3/16/20<br>WED-EARNED<br>0.00<br>0.00 | 200 k informa<br>11<br>WED-TACS<br>0.00<br>0.00<br>0 | tion<br>3/17/20<br>THR-EARNED 1<br>0.00<br>0.00<br>0 | 11<br>HR-TACS<br>0.00<br>0.00<br>0.00<br>0.00<br>0.00<br>0.00<br>0.00<br>11<br>HR-TACS I<br>0.00<br>0.00                                                                                                    | 3/18/20<br>FRI-EARNED<br>0.00<br>0.00<br>0.00<br>0.00<br>0.00<br>0.00<br>0.00<br>0.                                                                                                    | 011<br>FRI-TACS<br>0,00<br>0,00<br>0,00<br>0,00<br>0,00<br>0,00<br>11<br>RI-TACS<br>0,00<br>0,00                 | TOTAL<br>EARNED H<br>0.00<br>ACTUAL H<br>0.00<br>WK 3<br>TOTAL<br>EARNED HR                        |
| 48<br>DTALS | 3/12/2<br>ARNED<br>0.00<br>0.00<br>0.00<br>0.00<br>0.00<br>0.00<br>0.00<br>0.              | 0.00                   | CUST<br>ACS MO<br>0.00<br>0.00 | 3/14/20<br>N- EARNED<br>0.00<br>0.00 | CE ADJUS<br>11<br>MON-TAC<br>0.0<br>0.0<br>0.0<br>0.0<br>0.0<br>0.0<br>0.0<br>0.   |                                                | ORKLOAD (CS/<br>West<br>3/15/2011<br>S- EARNED TU<br>0.00<br>0.00<br>0.00<br>0.00<br>0.00<br>0.00<br>0.00<br>0.                                                                                                    | AW) - requ<br>Seneca Br<br>(0.00)<br>0.00)<br>0.00<br>0.00<br>0.00<br>0.00<br>0.00<br>0                                                                                                    | est previous w<br>351018<br>3/16/20<br>WED-EARNED<br>0.00<br>0.00<br>0.00<br>0.00<br>0.00<br>0.00<br>0.00<br>0.                                                                                                    | eek informa<br>11<br>WED-TACS<br>0.00<br>0.00<br>0.0 | tion 3/17/20 THR-EARNED 1 0.00 0.00 0.00 0.00 0.00 0.00 0.00 0                                                                                                    | 11<br>HR-TACS<br>0.00<br>0.00<br>0.00<br>0.00<br>0.00<br>0.00<br>0.00<br>11<br>HR-TACS I<br>HR-TACS I                                                                                                    | 3/18/20<br>FRI-EARNED<br>0.00<br>0.00<br>0.00<br>0.00<br>0.00<br>0.00<br>0.00<br>0.                                                                                                    | 011<br>FRI-TACS<br>0.00<br>0.00<br>0.00<br>0.00<br>0.00<br>0.00<br>0.00<br>11<br>RI-TACS<br>0.00<br>0.00<br>0.00 | TOTAL<br>EARNED H<br>0.00<br>ACTUAL H<br>0.00<br>WK 3<br>TOTAL<br>EARNED HR<br>0.00                |
| 48<br>DTALS | 3/12/2<br>ARNED<br>0.00<br>0.00<br>0.00<br>0.00<br>0.00<br>0.00<br>0.00<br>0.              | 0.00                   | CUST<br>ACS MO<br>0.00<br>0.00 | 3/14/20<br>N- EARNED<br>0.00<br>0.00                                                                                                    | CE ADJUS<br>111<br>MON-TAC<br>0.0<br>0.0<br>0.0<br>0.0<br>0.0<br>0.0<br>0.0<br>0.  |                                                | ORKLOAD (CS<br>West<br>3/15/2011<br>S- EARNED TU<br>0.00<br>0.00<br>0.00<br>0.00<br>0.00<br>0.00<br>0.00<br>0.                                                                                                    | AW) - requ<br>Seneca Br<br>                                                                                                    | est previous w<br>351018<br>3/16/20<br>WED-EARNED<br>0.00<br>0.00 | 200 k informa<br>11<br>WED-TACS<br>0.00<br>0.00<br>0 | tion 3/17/20 THR-EARNED 0.00 0.00 0.00 0.00 0.00 0.00 0.00 0.                                                                                                    | 11<br>HR-TACS<br>0.00<br>0.00<br>0.00<br>0.00<br>0.00<br>0.00<br>0.00<br>0.00<br>0.00<br>0.00<br>0.00<br>0.00<br>0.00<br>0.00<br>0.00<br>0.00<br>0.00<br>0.00                                                                                                    | 3/18/20<br>FRI-EARNED<br>0.00<br>0.00<br>0.00<br>0.00<br>0.00<br>0.00<br>0.00<br>6.00<br>FRI-EARNED<br>FRI-EARNED<br>0.00<br>0.00<br>0.00                                                                                                    | 011<br>FRI-TACS<br>0.00<br>0.00<br>0.00<br>0.00<br>0.00<br>0.00<br>0.00<br>11<br>RI-TACS<br>0.00<br>0.00<br>0.00 | TOTAL<br>EARNED H<br>0.00<br>ACTUAL H<br>0.00<br>WK 3<br>TOTAL<br>EARNED HR<br>0.00<br>ACTUAL HR   |
| 48<br>DTALS | 3/12/2<br>ARNED<br>0.00<br>0.00<br>0.00<br>0.00<br>0.00<br>0.00<br>0.00<br>0.              | 0.00                   | ACS MO<br>0.00<br>0.00<br>0.00<br>0.00<br>0.00<br>0.00<br>0.00<br>0.                                                                                                    | 3/14/20<br>3/14/20<br>N- EARNED<br>0.00<br>0.000<br>0.00<br>0.00<br>0.000<br>0.000<br>0.000<br>0.000<br>0.000<br>0.000<br>0.000<br>0.000<br>0.000<br>0.000<br>0.000<br>0.000<br>0.000<br>0.000<br>0.000                                                                                                    | CE ADJUS<br>111<br>MON-TAC<br>0.0<br>0.0<br>0.0<br>0.0<br>0.0<br>0.0<br>0.0<br>0.  |                                                | ORKLOAD (CS/<br>West<br>3/15/2011<br>5- EARNED TL<br>0.00<br>0.00<br>0.00<br>0.00<br>0.00<br>0.00<br>0.00<br>0.                                                                                                    | AW) - requi<br>Seneca Br<br>0.00<br>0.00<br>0.00<br>0.00<br>0.00<br>0.00<br>0.00<br>0.                                                                                                    | est previous w<br>351018<br>3/16/20<br>WED-EARNED<br>0.00<br>0.00<br>0.00<br>0.00<br>0.00<br>0.00<br>0.00<br>0.                                                                                                    | eek informa<br>11<br>WED-TACS<br>0.00<br>0.00<br>0.0 | tion 3/17/20 THR-EARNED 1 0.00 0.00 0.00 0.00 0.00 0.00 0.00 0                                                                                                    | 11<br>HR-TACS<br>0.00<br>0.000<br>0.00<br>0.00 | 3/18/20<br>FRI-EARNED<br>0.00<br>0.00<br>0.00<br>0.00<br>0.00<br>0.00<br>0.00<br>5RI-EARNED<br>FRI-EARNED<br>6.00<br>0.00<br>0.00<br>0.00                                                                                                    | 011<br>FRI-TACS<br>0.00<br>0.00<br>0.00<br>0.00<br>0.00<br>0.00<br>0.00<br>0.                                    | TOTAL<br>EARNED H<br>0.00<br>ACTUAL H<br>0.00<br>WK 3<br>TOTAL<br>EARNED HR<br>0.00                |
| 48<br>DTALS | 3/12/2<br>ARNED<br>0.00<br>0.00<br>0.00<br>0.00<br>0.00<br>0.00<br>0.00<br>0.              | 0.00                   | CUST<br>CUST<br>CUST<br>CUST<br>CUS<br>CUS<br>CUS<br>CUS<br>CUS<br>CUS<br>CUS<br>CUS                                                                                                    | 3/14/20<br>3/14/20<br>N- EARNED<br>0.00<br>0.000                                                                                                    | CE ADJUS<br>111<br>MON-TAC<br>0.0<br>0.0<br>0.0<br>0.0<br>0.0<br>0.0<br>0.0<br>0.  | STED W<br>STED W<br>STED W<br>STED W<br>STED W | ORKLOAD (CS/<br>West<br>3/15/2011<br>S- EARNED TL<br>0.00<br>0.00<br>0.00<br>0.00<br>0.00<br>0.00<br>0.00<br>0.                                                                                                    | AW) - requi<br>Seneca Br<br>0.00<br>0.00<br>0.00<br>0.00<br>0.00<br>0.00<br>0.00<br>0.                                                                                                    | est previous w<br>351018<br>3/16/20<br>WED-EARNED<br>0.00<br>0.00<br>0.00<br>0.00<br>0.00<br>0.00<br>0.00<br>0.                                                                                                    | eek informa<br>11<br>WED-TACS<br>0.00<br>0.00<br>0.0 | tion 3/17/20 THR-EARNED 0.00 0.00 0.00 0.00 0.00 0.00 0.00 0.                                                                                                    | 11<br>HR-TACS<br>0.00<br>0.00<br>0.00<br>0.00<br>0.00<br>0.00<br>0.00<br>0.00<br>0.00<br>0.00<br>0.00<br>0.00<br>0.00<br>0.00<br>0.00<br>0.00<br>0.00<br>0.00                                                                                                    | 3/18/20<br>FRI-EARNED<br>0.00<br>0.00<br>0.00<br>0.00<br>0.00<br>0.00<br>0.00<br>6.00<br>FRI-EARNED<br>FRI-EARNED<br>0.00<br>0.00<br>0.00                                                                                                    | 011<br>FRI-TACS<br>0.00<br>0.00<br>0.00<br>0.00<br>0.00<br>0.00<br>0.00<br>11<br>RI-TACS<br>0.00<br>0.00<br>0.00 | TOTAL<br>EARNED HI<br>0.00<br>ACTUAL HI<br>0.00<br>WK 3<br>TOTAL<br>EARNED HR<br>0.00<br>ACTUAL HR |

| Same St | ation different examples | 1.00 |
|---------|--------------------------|------|

#### 43 hrs refers to Hours in LDC 43

| MAX - 295 hours                                                                                                  |                                                                                                    | <b></b> |                                          |                                                                                                    | -  |                                                                                                    |               |                                                                                                    |                                                                                                    |                         |        |              |        | _  |              |        | -  | Fri          |              | 280                                                                                                    |
|----------------------------------------------------------------------------------------------------|----------------------------------------------------------------------------------------------------|---------|------------------------------------------|----------------------------------------------------------------------------------------------------|----|----------------------------------------------------------------------------------------------------|---------------|----------------------------------------------------------------------------------------------------|----------------------------------------------------------------------------------------------------|-------------------------|--------|--------------|--------|----|--------------|--------|----|--------------|--------------|----------------------------------------------------------------------------------------------------|
| Current Schedule                                                                                                 | NS Davs                                                                                                    | HR      | START                                    | 43 HRS                                                                                                    | HR | Mor                                                                                                    | 43 HRS        | HR                                                                                                    | Tue                                                                                                    | 43 HR5                  | HR     | START        | 43 HRS | HR | START        | 43 HRS | HR | START        | 43 HR5       | CLERK HOURS PER WK                                                                                                    |
| Employee 1                                                                                                    | Sun/Tue                                                                                                    | 8       | 4.00                                     | 5.00                                                                                                    | 8  | 6.50                                                                                                    | 2.50          | 0                                                                                                    | 0.00                                                                                                    | 0.00                    | 8      | 6.50         | 2.50   | 8  | 6.50         | 2.50   | 8  | 4.00         | 5.00         | 40                                                                                                    |
| Employee 2                                                                                                    | Sun/Thr                                                                                                    | 8       | 4.00                                     | 5.00                                                                                                    | 8  | 4.00                                                                                                    | 5.00          | 8                                                                                                    | 4.00                                                                                                    | 5.00                    | 8      | 4.00         | 5.00   | 0  | 0.00         | 0.00   | 8  | 4.00         | 5.00         | 40                                                                                                    |
| Employee 3                                                                                                    | Sun/Tue                                                                                                    | 8       | 4.00                                     | 5.00                                                                                                    | 8  | 4.00                                                                                                    | 5.00          | 0                                                                                                    | 0.00                                                                                                    | 0.00                    | 8      | 4.00         | 5.00   | 8  | 4.00         | 5.00   | 8  | 7.50         | 1.50         | 40                                                                                                    |
| Employee 4                                                                                                    | Sun/Fri                                                                                                    | 8       | 5.25<br>6.50                             | 3.75                                                                                                    | 8  | 4.50                                                                                                    | 4.50          | 8                                                                                                    | 4.50                                                                                                    | 4.50                    | 8      | 5.25         | 3.75   | 8  | 4.00         | 5.00   | 0  | 0.00         | 0.00         | 40<br>40                                                                                                    |
| Employee 5<br>Employee 6                                                                                         | Sun/Thr<br>Sat/Sun                                                                                              | 0       | 0.00                                     | 0.00                                                                                                    | 8  | 9.00                                                                                                    | 0.00          | 8                                                                                                    | 9.00                                                                                                    | 0.00                    | 8      | 9.00         | 0.00   | 0  | 9.00         | 0.00   | 8  | 9.00         | 0.00         | 40                                                                                                    |
| Employee 7                                                                                                    | Sun/Wed                                                                                                    | 8       | 8.50                                     | 0.00                                                                                                    | 8  | 8.50                                                                                                    | 0.00          | 8                                                                                                    | 8.50                                                                                                    | 0,00                    | 0      | 0.00         | 0.00   | 8  | 8.50         | 0.00   | 8  | 8.50         | 0.00         | 40                                                                                                    |
| Example 4                                                                                                    |                                                                                                    |         | Sat                                      |                                                                                                    |    | Mor                                                                                                    | ı             |                                                                                                    | Tue                                                                                                    | 1                       |        | We           | d      |    | THR          |        |    | Fri          |              | 280                                                                                                    |
| EMPLOYEE NAME                                                                                                    | NS Days                                                                                                    | HR      | START                                    | 43 HRS                                                                                                    | HR | START                                                                                                    | <b>43 HRS</b> | HR                                                                                                    | START                                                                                                    | 43 HRS                  | HR     | START        | 43 HRS | HR | START        | 43 HRS | HR | START        | 43 HRS       | CLERK HOURS PER WK                                                                                                    |
| Employee 1                                                                                                    | Fri/Sat/Sun                                                                                                    | 0       | 0.00                                     | 0.00                                                                                                    | 10 | 6.50                                                                                                    | 2.50          | 10                                                                                                    | 6.50                                                                                                    | 2.50                    | 10     | 6.50         | 2.50   | 10 | 6.50         | 2.50   | 0  | 0.00         | 0.00         | 40                                                                                                    |
| Employee 2                                                                                                    | Sun/Thr                                                                                                    | 8       | 4.00                                     | 5.00                                                                                                    | 8  | 4.00                                                                                                    | 5.00          | 8                                                                                                    | 4.00                                                                                                    | 5.00                    | 8      | 4.00         | 5.00   | 0  | 0.00         | 0.00   | 8  | 4.00         | 5.CO         | 40                                                                                                    |
| Employee 3                                                                                                    | Sun/Tue                                                                                                    | 8       | 4.00                                     | 5.00                                                                                                    | 8  | 4.00                                                                                                    | 5.00          | 0                                                                                                    | 0.00                                                                                                    | 0.00                    | 8      | 4.00         | 5.00   | 8  | 4.00         | 5.00   | 8  | 7.50         | 1.50         | 40                                                                                                    |
| Employee 4                                                                                                    | Sun/Fri                                                                                                    | 8       | 5.25                                     | 3.75                                                                                                    | 8  | 4.50                                                                                                    | 4.50          | 8                                                                                                    | 4.50                                                                                                    | 4.50                    | 8      | 5.25         | 3.75   | 8  | 4.00         | 5.00   | 0  | 0.00         | 0.00         | 40                                                                                                    |
| Employee 5                                                                                                    | Sun/Thr                                                                                                    | 8       | 5.50                                     | 2.50                                                                                                    | 8  | 4.50                                                                                                    | 4.50          | 8                                                                                                    | 6.50                                                                                                    | 2.50                    | 8      | 8.50         | 0.00   | 0  | 0.00         | 0.00   | 8  | 5.00         | 4.CO         | 40                                                                                                    |
| Employee 6                                                                                                    | Sat/Sun                                                                                                    | 0       | 0.00                                     | 0.00                                                                                                    | 8  | 9.00                                                                                                    | 0.00          | 8                                                                                                    | 9.00                                                                                                    | 0.00                    | 8      | 9.00         | 0.00   | 8  | 9.00         | 0.00   | 8  | 9.00         | 0.00         | 40                                                                                                    |
| MAX - 295 hours                                                                                                  |                                                                                                    |         |                                          |                                                                                                    |    |                                                                                                    |               |                                                                                                    |                                                                                                    |                         |        |              |        |    |              |        |    |              |              |                                                                                                    |
| Example 5                                                                                                    |                                                                                                    |         | Sat                                      |                                                                                                    |    | Mor                                                                                                    | 1             |                                                                                                    | Tue                                                                                                    |                         |        | We           | d      |    | THE          | 1      |    | Fri          |              | 288                                                                                                    |
| EMPLOYEE NAME                                                                                                    | NS Days                                                                                                    | HR      | START                                    | 43 HRS                                                                                                    | HR | START                                                                                                    | 43 HRS        | HR                                                                                                    | START                                                                                                    | 43 HRS                  | HR     | START        | 43 HR5 | HR | START        | 43 HRS | HR | START        | 43 HRS       | CLERK HOURS PER WK                                                                                                    |
| Employee 1                                                                                                    | Sun/Tue                                                                                                    | 8       | 4.00                                     | 5.00                                                                                                    | 8  | 4.00                                                                                                    | 5.00          | 0                                                                                                    | 0.00                                                                                                    | 0.00                    | 8      | 4.00         | 5.00   | 8  | 4.00         | 5.00   | 8  | 4.00         | 5.00         | 40                                                                                                    |
| Employee 2                                                                                                    | Sun/Thr                                                                                                    | 8       | 4,00                                     | 5.00                                                                                                    | 8  | 4.00                                                                                                    | 5.00          | 8                                                                                                    | 4.00                                                                                                    | 5.00                    | 8      | 4.00         | 5.00   | 0  | 0.00         | 0.00   | 8  | 4.00         | 5.00         | 40                                                                                                    |
| Employee 3                                                                                                    | Sun/Tue                                                                                                    | 8       | 5.25                                     | 3.75                                                                                                    | 8  | 5.25                                                                                                    | 3.75          | 0                                                                                                    | 0.00                                                                                                    | 0.00                    | 8      | 5.25         | 3.75   | 8  | 4.50         | 4.50   | 8  | 5.00         | 4.00         | 40                                                                                                    |
| Employee 4                                                                                                    | Sun/Fri                                                                                                    | 8       | 6.50                                     | 2.50                                                                                                    | 8  | 8.50                                                                                                    | 0.00          | 8                                                                                                    | 8.50                                                                                                    | 0.00                    | 8      | 8.50         | 0.00   | 8  | 8.50         | 0.00   | 0  | 8.50         | 0.00         | 40                                                                                                    |
| Employee 5<br>Employee 6                                                                                         | Sun/Wed<br>Fri/Sat/Sun                                                                                          | 8       | 6.50<br>0.00                             | 2.50                                                                                                    | 8  | 8.50                                                                                                    | 0.00<br>4.00  | 8                                                                                                    | 8.50<br>5.00                                                                                                    | 0.00                    | 10     | 7.00         | 2.00   | 10 | 7.00         | 2.00   | 0  | 0.00         | 0.00         | 40                                                                                                    |
| Employee 7                                                                                                    | Sat/Sun                                                                                                    | 0       | 0.00                                     | 0.00                                                                                                    | 9  | 5.00                                                                                                    | 4.00          | 9                                                                                                    | 4.00                                                                                                    | 5.00                    | 8      | 6.50         | 2.50   | 8  | 5.50         | 3.50   | 10 | 7.00         | 2.00         | 44                                                                                                    |
| WAX 200 Hours                                                                                                    |                                                                                                    | _       |                                          |                                                                                                    | -  |                                                                                                    |               | _                                                                                                    | -                                                                                                    |                         | -      |              |        | -  |              |        |    | 5.1          |              | 276                                                                                                    |
| Example 3                                                                                                    |                                                                                                    |         | Sat                                      | the second second second second second second second second second second second second second second second s |    | Mon                                                                                                    |               | 110                                                                                                    | Tue<br>START                                                                                                    | 43 HRS                  | LID    | We<br>START  |        | HR | THE          | 43 HRS | HR | Fri<br>START | 43 HRS       | CLERK HOURS PER WK                                                                                                    |
| EMPLOYEE NAME                                                                                                    | NS Days                                                                                                    | HR      | Contractory of the local division of the | 43 HRS                                                                                                    | -  | Concession of the local division of the local division of the loca | 43 HRS        | HR                                                                                                    | Accession in the local division of                                                                               | No. of Concession, Name | -      | -            |        |    | 4.00         | 45 HKS | 8  | 4.00         | 5.00         | 40                                                                                                    |
| Employee 1                                                                                                    | Sun/Tue                                                                                                    | 8       | 4.00                                     | 5.00                                                                                                    | 8  | 4.00                                                                                                    | 5.00          | 0                                                                                                    | 0.00                                                                                                    | 0.00                    | 8      | 4.00         | 5.00   | 8  |              |        | -  |              |              | Contraction of the Contraction of the Contraction o |
| Employee 2                                                                                                    | Sun/Thr                                                                                                    | 8       | 4.00                                     | 5.00                                                                                                    | 8  | 4.00                                                                                                    | 5.00          | 8                                                                                                    | 4.00                                                                                                    | 5.00                    | 8      | 4.00         | 5.00   | 0  | 0.00         | 0.00   | 8  | 4.00         | 5.00         | 40                                                                                                    |
| Employee 3                                                                                                    | Sun/Tue                                                                                                    | 8       | 5.50                                     | 3.50                                                                                                    | 8  | 5.00                                                                                                    | 4.00          | 0                                                                                                    | C.00                                                                                                    | 0.00                    | 8      | 5.25         | 3.75   | 8  | 4.00         | 5.00   | 8  | 7.50         | 1.50         | 40                                                                                                    |
| Employee 4                                                                                                    | Sun/Fri                                                                                                    | 8       | 6.50                                     | 2.50                                                                                                    | 8  | 5.25                                                                                                    | 3.75          | 8                                                                                                    | 5.00                                                                                                    | 4.00                    | 8      | 5.25         | 3.75   | 8  | 5.25         | 3.75   | 0  | 0.00         | 0.00         | 40                                                                                                    |
| Employee 5                                                                                                    | \$un/Thr                                                                                                    | 8       | 6.50                                     | 2.50                                                                                                    | 8  | 8.50                                                                                                    | 0.50          | 8                                                                                                    | 8.50                                                                                                    | 0.00                    | 8      | 8.50         | 0.00   | 0  | 0.00         | 0.00   | 8  | 5.00         | 4.00         | 40                                                                                                    |
| Employee 6                                                                                                    | Sat/Sun                                                                                                    | 0       | 0.00                                     | 0.00                                                                                                    | 8  | 9.00                                                                                                    | 0.00          | 8                                                                                                    | 9.00                                                                                                    | 0.00                    | 8      | 9.00         | 0.00   | 8  | 9.00         | 0.00   | 8  | 9.00         | 0.00         | 40                                                                                                    |
| MAX - 295 hours                                                                                                  | Sat/Sun/Wad                                                                                                    | 10      | 0.00                                     | 0.00                                                                                                    | 9  | 8.50                                                                                                    | 0.00          | ç                                                                                                    | 8.50                                                                                                    | 0.00                    | 0      | 0.00         | 0.00   | 9  | 8.50         | 0.00   | 9  | 8.50         | 0.00         | 36                                                                                                    |
| Example 2                                                                                                    |                                                                                                    | Sat     |                                          |                                                                                                    |    | Mor                                                                                                    | ı             |                                                                                                    | Tue                                                                                                    | 2                       |        | We           | d      |    | THE          | 2      |    | Fri          |              | 272                                                                                                    |
| EMPLOYEE NAME                                                                                                    | NS Days                                                                                                    | HR      | START                                    | 43 HRS                                                                                                    | HR | START                                                                                                    | 43 HRS        | HR                                                                                                    | START                                                                                                    | 43 HRS                  | HR     | START        | 43 HRS | HR | START        | 43 HRS | HR | START        | 43 HRS       | CLERK HOURS PER WK                                                                                                    |
| Employee 1                                                                                                    | Sun/Tue                                                                                                    | 8       | 4.00                                     | 5.00                                                                                                    | 8  | 4.00                                                                                                    | 5.00          | 0                                                                                                    | 0.00                                                                                                    | 0.00                    | 8      | 4.00         | 5.00   | 8  | 4.00         | 5.00   | 8  | 4.00         | 5.00         | 40                                                                                                    |
| Employee 2                                                                                                    | Sun/Thr                                                                                                    | 8       | 4.00                                     | 5.00                                                                                                    | 8  | 4,00                                                                                                    | 5.00          | 8                                                                                                    | 4,00                                                                                                    | 5.00                    | 8      | 4.00         | 5.00   | 0  | 0.00         | 0.00   | 8  | 4.00         | 5.00         | 40                                                                                                    |
| Employee 3                                                                                                    | Sun/Tue                                                                                                    | 8       | 5.50                                     | 3.50                                                                                                    | 8  | 5,00                                                                                                    | 4.00          | 0                                                                                                    | 0.00                                                                                                    | 0.00                    | 8      | 5.25         | 3.75   | 8  | 4.00         | 5.00   | 8  | 7.50         | 1.50         | 40                                                                                                    |
| And a state of the second second second second second second second second second second second second second s  | Sun/Fri                                                                                                    | 8       | 6.50                                     | 2.50                                                                                                    | 8  | 5.25                                                                                                    | 3.75          | 8                                                                                                    | 5.00                                                                                                    | 4.00                    | 8      | 5.25         | 3.75   | 8  | 5.25         | 3.75   | 0  | 0.00         | 0.00         | 40                                                                                                    |
| Employee 4                                                                                                    |                                                                                                    |         |                                          |                                                                                                    |    |                                                                                                    |               | And in case of the local division of the local division of the loc | and the second second second second second second second second second second second second second second second |                         |        |              |        |    |              |        |    |              |              |                                                                                                    |
| Employee 4<br>Employee 5                                                                                         | Sun/Thr                                                                                                    | 8       | 6.50                                     | 2.50                                                                                                    | 8  | 8.50                                                                                                    | 0.50          | 8                                                                                                    | 8.50                                                                                                    | 0.00                    | 8      | 8.50         | 0.00   | 0  | 0.00         | 0.00   | 8  | 5.00         | 4.00         | 40                                                                                                    |
| and the second second second second second second second second second second second second second second second | and shares of the second second second second second second second second second second second second second se | 8<br>0  | 6.50<br>0.00                             | 2.50<br>0.00                                                                                                   | 8  | 8.50                                                                                                    | 0.50<br>0.0C  | 8                                                                                                    | 8.50<br>9.00                                                                                                    | 0.00                    | 8<br>8 | 8.50<br>9.00 | 0.00   | 0  | 0.00<br>9.00 | 0.00   | 8  | 5.00<br>9.00 | 4.00<br>0.00 | 40<br>40                                                                                                    |

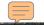

Same Station different examples

#### 43 hrs refers to Hours in LDC 43

MAX - 295 hours

| Current Schedule |         |    | Sat   |        |    | Mo    | n      |    | Tue   | 1      |    | We    | d      |    | THE   | ι      |    | Fri   | 1.00   | 280                |
|------------------|---------|----|-------|--------|----|-------|--------|----|-------|--------|----|-------|--------|----|-------|--------|----|-------|--------|--------------------|
| EMPLOYEE NAME    | NS Days | HR | START | 43 HRS | HR | START | 43 HRS | HR | START | 43 HRS | HR | START | 43 HRS | HR | START | 43 HRS | HR | START | 43 HRS | CLERK HOURS PER WK |
| Employee 1       | Sun/Tue | 8  | 4.00  | 5.00   | 8  | 6.50  | 2.50   | 0  | 0.00  | 0.00   | 8  | 6.50  | 2.50   | 8  | 6.50  | 2.50   | 8  | 4.00  | 5.00   | 40                 |
| Employee 2       | Sun/Thr | 8  | 4.00  | 5.00   | 8  | 4.CO  | 5.00   | 8  | 4.00  | 5.00   | 8  | 4.00  | 5.00   | 0  | 0.00  | 0.00   | 8  | 4.00  | 5.00   | 40                 |
| Employee 3       | Sun/Tue | 8  | 4.00  | 5.00   | 8  | 4.C0  | 5.00   | 0  | 0.00  | 0.00   | В  | 4.00  | 5.00   | 8  | 4.00  | 5.00   | 8  | 7.50  | 1.50   | 40                 |
| Employee 4       | Sun/Frl | 8  | 5.25  | 3.75   | 8  | 4.50  | 4.50   | 8  | 4.50  | 4.50   | В  | 5.25  | 3.75   | 8  | 4.00  | 5.00   | D  | 0.00  | 0.00   | 40                 |
| Employee 5       | Sun/Thr | 8  | 6.50  | 2.50   | 8  | 4.50  | 4.50   | 8  | 6.50  | 2.50   | В  | 8.50  | 0.00   | 0  | 0.00  | 0.00   | 8  | 5.00  | 4.00   | 40                 |
| Employee 6       | Sat/Sun | 0  | 0.00  | 0.00   | 8  | 9.C0  | 0.00   | 8  | 9.00  | 0.00   | 8  | 9.00  | 0.00   | 8  | 9.00  | 0.00   | 8  | 9.00  | C.00   | 40                 |
| Employee 7       | Sun/Wed | 8  | 8.50  | 0.00   | 8  | 8.50  | 0.00   | 8  | 8.50  | C0.00  | D  | 0.00  | 0.00   | 8  | 8.50  | 0.00   | 8  | 8.50  | C.00   | 40                 |

#### Seven employees with 40 hrs a week @ 8 Hrs a day five days a week

MAX - 295 hours

| Example 4     |                |    | Sat   |        |    | Mor   | ı      |    | Tue   | 1      |    | Wee   | ł             |    | THE   | l      |    | Fri   |        | 280                |
|---------------|----------------|----|-------|--------|----|-------|--------|----|-------|--------|----|-------|---------------|----|-------|--------|----|-------|--------|--------------------|
| EMPLOYEE NAME | <b>NS Days</b> | HR | START | 43 HRS | HR | START | 43 HRS | HR | START | 43 HR5 | HR | START | 43 HRS        | HR | START | 43 HRS | HR | START | 43 HRS | CLERK HOURS PER WK |
| Employee 1    | Fri/Sat/Sun    | C  | 0.00  | 0.00   | 10 | 5.50  | 2.50   | 10 | 6.50  | 2.50   | 10 | 6.50  | 2.50          | 10 | 6.50  | 2.50   | 0  | 0.00  | 0.00   | 40                 |
| Employee 2    | Sun/Thr        | 8  | 4.00  | 5.00   | 8  | 4.00  | 5.00   | 8  | 4.00  | 5.00   | 8  | 4.00  | 5.00          | C  | 0.00  | 0.00   | 8  | 4.00  | 5.00   | 40                 |
| Employee 3    | Sun/Tue        | 8  | 4.00  | 5.00   | 8  | 4.00  | 5.00   | 0  | 0.00  | 0.00   | 8  | 4.00  | 5.00          | 8  | 4.00  | 5.00   | 8  | 7.50  | 1.50   | 40                 |
| Employee 4    | Sun/Fri        | 8  | 5.25  | 3.75   | 8  | 4.50  | 4.50   | 8  | 4.50  | 4.50   | 8  | 5.25  | 3.75          | 8  | 4.00  | 5.00   | 0  | 0.00  | 0.00   | 40                 |
| Employee 5    | Sun/Thr        | 8  | 6.50  | 2.50   | 8  | 4.50  | 4.50   | 8  | 6.50  | 2.50   | 8  | E.50  | 00.0          | C  | 0.00  | 0.00   | 8  | 5.00  | 4.00   | 40                 |
| Employee 6    | Sat/Sun        | 0  | 0.00  | 0.00   | 8  | 9.00  | 0.00   | 8  | 9.00  | 0.00   | 8  | 9.00  | 0 <b>.</b> .C | 8  | 9.00  | 0.00   | 8  | 9.00  | 0.00   | 40                 |
| Employee 7    | Sun/Wed        | 8  | 8.50  | 0.00   | 8  | 8.50  | 0.00   | 8  | 8.50  | 0.00   | 0  | 0.00  | 00.C          | 8  | 8.50  | 0.00   | 8  | 8.50  | 0.00   | 40                 |

Seven employees with 40 hrs a week: Six working 8 Hrs a day, five days a week and one working 10 Hrs a day, four days a week MAX - 295 hours

|               |             | (management) | and the second second | and the second second | -  | -     |        | -  |       | -      |    |       | and the second second |    | A COLUMN TWO IS NOT | a second second second |    | of some division of the local division of the local division of the local division of the local division of the | and the second second se | the second second second second second second second second second second second second second second second s |
|---------------|-------------|--------------|-----------------------|-----------------------|----|-------|--------|----|-------|--------|----|-------|-----------------------|----|---------------------|------------------------|----|----------------------------------------------------------------------------------------------------|----------------------------------------------------------------------------------------------------|----------------------------------------------------------------------------------------------------|
| Example 5     |             |              | Sat                   |                       |    | Mo    | n      |    | Tue   | 1      |    | Wei   | ł                     |    | THE                 | 1                      |    | Fri                                                                                                    |                                                                                                    | 288                                                                                                    |
| EMPLOYEE NAME | NS Days     | HR           | START                 | 43 HRS                | HR | START | 43 HRS | HR | START | 43 HRS | HR | START | 43 HRS                | HR | START               | 43 HRS                 | HR | START                                                                                                    | 43 HRS                                                                                                    | CLERK HOURS PER WK                                                                                             |
| Employee 1    | Sun/Tue     | 8            | 4.00                  | 5.00                  | 8  | 4.00  | 5.00   | 0  | C.00  | 0.DC   | 8  | 4.00  | 5.00                  | 8  | 4.00                | 5.00                   | 8  | 4.00                                                                                                    | 5.00                                                                                                    | 40                                                                                                    |
| Employee 2    | Sun/Thr     | 8            | 4.00                  | 5.00                  | 8  | 4.00  | 5.00   | 8  | 4.00  | 5.00   | 8  | 4.00  | 5.00                  | 0  | 0.00                | 0.00                   | 8  | 4.00                                                                                                    | 5.00                                                                                                    | 40                                                                                                    |
| Employee 3    | Sun/Tue     | 8            | 5.25                  | 3.75                  | 8  | 5.25  | 3.75   | 0  | C.00  | 0.00   | 8  | 5.25  | 3.75                  | 8  | 4.50                | 4.50                   | 8  | 5.00                                                                                                    | 4.00                                                                                                    | 40                                                                                                    |
| Employee 4    | Sun/Fri     | 8            | 6.50                  | 2.50                  | 8  | 8.50  | 0.00   | 8  | 8.50  | 0.00   | 8  | 8.50  | 0.00                  | 8  | 8.50                | 0.00                   | 0  |                                                                                                    | 0.00                                                                                                    | 40                                                                                                    |
| Employee 5    | Sun/Wed     | 8            | 6.50                  | 2.50                  | 8  | 8.50  | 0.00   | 8  | 8.50  | 0.00   | 0  | 12    | 0.00                  | 8  | 8.50                | 0.00                   | 8  | 8.50                                                                                                    | 0.00                                                                                                    | 40                                                                                                    |
| Employee 6    | Fri/Sat/Sun | 0            | 0.00                  | 0.00                  | 12 | 5.00  | 4.00   | 12 | 5.00  | 4.00   | 10 | 7.00  | 2.00                  | 10 | 7.00                | 2.00                   | 0  | 0.00                                                                                                    | 0.00                                                                                                    | 44                                                                                                    |
| Employee 7    | Sat/Sun     | 0            | 0.00                  | 0.00                  | 9  | 5.00  | 4.00   | 9  | 4.00  | 5.00   | 8  | 5.50  | 2.50                  | 8  | 5.50                | 3.50                   | 10 | 7.00                                                                                                    | 2.00                                                                                                    | 44                                                                                                    |

Five employees with 40 hrs @ 8 Hrs a Day

and Two employees with 44 Hrs (one with two 12 Hrs a day and two 10 Hrs. a Day) (one with two 9 Hrs a day, two 8 Hrs a day and one 10 Hrs a Day

| Example 3     |             |    | Sat   |        |    | Mor   | 1      |    | Tue   | )      |    | Wed   | 1      |    | THR   |        |    | Fri   |        | 276                |
|---------------|-------------|----|-------|--------|----|-------|--------|----|-------|--------|----|-------|--------|----|-------|--------|----|-------|--------|--------------------|
| EMPLOYEE NAME | NS Days     | HR | START | 43 HRS | HR | START | 43 HRS | HR | START | 43 HRS | HR | START | 43 HRS | HR | START | 43 HRS | HR | START | 43 HRS | CLERK HOURS PER WK |
| Employee 1    | Sun/Tue     | 8  | 4.00  | 5.CO   | 8  | 4.00  | 5.00   | 0  | 0.00  | 0.00   | 8  | 4.00  | 5.00   | 8  | 4.00  | 5.00   | 8  | 4.00  | 5.00   | 40                 |
| Employee 2    | Sun/Thr     | 8  | 4.00  | 5.00   | 8  | 4.00  | 5.00   | 8  | 4.00  | 5.00   | 8  | 4.00  | 5.00   | 0  | 0.00  | 0.00   | 8  | 4.00  | 5.00   | 40                 |
| Employee 3    | Sun/Tue     | 8  | 5.50  | 3.50   | 8  | 5.00  | 4.00   | 0  | 0.00  | 0.00   | 8  | 5.25  | 3.75   | 8  | 4.00  | 5.00   | 8  | 7.50  | 1.50   | 40                 |
| Employee 4    | Sun/Fri     | 8  | 6.50  | 2.50   | 8  | 5.25  | 3.75   | 8  | 5.00  | 4.00   | 8  | 5.25  | 3.75   | 8  | 5.25  | 3.75   | 0  | 0.00  | 0.00   | 20                 |
| Employee 5    | Sun/Thr     | 8  | 6.50  | 2.50   | 8  | 8.50  | 0.50   | 8  | 8.50  | 0.00   | 8  | B.50  | 0.00   | 0  | 0.00  | 0.00   | 8  | 5.00  | 4.00   | 40                 |
| Employee 6    | Sat/Sun     | C  | 0.00  | 0.00   | 8  | 9.00  | 0.00   | 8  | 9.00  | 0.00   | 8  | 9.00  | 0.00   | 8  | 9.00  | 0.00   | 8  | 9.00  | 0.00   | 40                 |
| Employee 7    | Sat/Sun/Wed | C  | 0.00  | C.00   | 9  | 8.50  | 0.00   | 9  | 8.50  | 0.00   | 0  | 0.00  | 0.00   | 9  | 8.50  | 0.00   | g  | 8.50  | 0.00   | 36                 |

Six employees with **40 hrs a week with** 8 Hrs a Day @ five days a week and One employee with **36 Hrs a week** @ 9 Hrs four days a week

| Example 2     |             |    | Sat   |        |    | Mor   | 1      |    | Tue   |        |    | We    | d      |    | THE   | 2      |    | Fri   |        | 272                |
|---------------|-------------|----|-------|--------|----|-------|--------|----|-------|--------|----|-------|--------|----|-------|--------|----|-------|--------|--------------------|
| EMPLOYEE NAME | NS Days     | HR | START | 43 HRS | HR | START | 43 HRS | HR | START | 43 HRS | HR | START | 43 HRS | HR | START | 43 HRS | HR | START | 43 HRS | CLERK HOURS PER WK |
| Employee 1    | Sun/Tue     | 8  | 4.00  | 5.00   | 8  | 4.00  | 5.00   | 0  | 0.00  | 0.00   | 8  | 4.00  | 5.00   | 8  | 4.00  | 5.00   | 8  | 4.00  | 5.00   | 40                 |
| Employee 2    | Sun/Thr     | 8  | 4.00  | 5.00   | 8  | 4.00  | 5.00   | 8  | 4,00  | 5.00   | 8  | 4.00  | 5.00   | 0  | 0.00  | 0.00   | 8  | 4.00  | 5.00   | 40                 |
| Employee 3    | Sun/Tue     | 8  | 5.50  | 3.50   | 8  | 5.00  | 4.00   | 0  | 0.00  | 0.00   | 8  | 5.25  | 3.75   | 8  | 4.00  | 5.00   | 8  | 7.50  | 1.50   | 40                 |
| Employee 4    | Sun/Fri     | 8  | 6.50  | 2.50   | 8  | 5.25  | 3.75   | 8  | 5.00  | 4.00   | 8  | 5.25  | 3.75   | 8  | 5.25  | 3.75   | 0  | 0.00  | 0.00   | 40                 |
| Employee 5    | Sun/Thr     | 8  | 6.50  | 2.50   | 8  | 8.50  | 0.50   | 8  | 8.50  | 0.00   | 8  | 8.50  | 0.00   | 0  | 0.00  | 0.00   | 8  | 5.00  | 4.00   | 40                 |
| Employee 5    | Sat/Sun     | 0  | 0.00  | 0.00   | 8  | 9.00  | 0.00   | 8  | 9.00  | 0.00   | 8  | 9.00  | 0.00   | 8  | 9.00  | 0.00   | 8  | 9.00  | 0.00   | 40                 |
| Employee 7    | Sat/Sun/Wed | 0  | 0.00  | 0.00   | 8  | 8.50  | 0.00   | 8  | 8.50  | 0.00   | 0  | 0.00  | 0.00   | 8  | 8.50  | 0.00   | 8  | 8.50  | 0.00   | 32                 |

#### Six employees with **40 hrs @ 8 Hrs a Day** and One employee with **32 Hrs @ 8 Hrs a Day four days a week**

MAX - 295 hours

| Example 1     |         |    | Sat   |        |    | Mor   | ı      |    | Tue   | I.     |    | Wee   | ł      |    | THP   | 1      |    | Fri   |        | 270                |
|---------------|---------|----|-------|--------|----|-------|--------|----|-------|--------|----|-------|--------|----|-------|--------|----|-------|--------|--------------------|
| EMPLOYEE NAME | NS Days | HR | START | 43 HRS | HR | START | 43 HRS | HR | START | 43 HRS | HR | START | 43 HRS | HR | START | 43 HRS | HR | START | 43 HRS | CLERK HOURS PER WK |
| Employee 1    | Sat/Sun | 0  | 0.00  | 0.00   | 6  | 4.00  | 5.00   | 6  | 4.00  | 5.00   | 6  | 4.00  | 5.00   | 6  | 4.00  | 5.00   | 6  | 4.00  | 5.00   | 30                 |
| Employee 2    | Sun/Thr | 8  | 4.00  | 5.00   | 8  | 4.00  | 5.00   | 8  | 4.00  | 5.00   | 8  | 4.00  | 5.00   | C  | 0.00  | 0.00   | 8  | 4,00  | 5.00   | 40                 |
| Employee 3    | Sun/Tue | 8  | 4.00  | 5.00   | 8  | 5.00  | 4.00   | 0  | 0.00  | 0.00   | 8  | 5.25  | 3.75   | 8  | 4.00  | 5,00   | 8  | 7.50  | 1.50   | 40                 |
| Employee 4    | Sun/Fri | 8  | 5.25  | 3.75   | 8  | 5.25  | 3.75   | 8  | 5.50  | 3.50   | 8  | 5.25  | 3.75   | 8  | 5.25  | 3.75   | 0  | 0.00  | 0.00   | 40                 |
| Employee 5    | Sun/Thr | 8  | 6.50  | 2.50   | 8  | 5.25  | 3.75   | 8  | 5.50  | 2.50   | 8  | 8.50  | 0.00   | C  | 0.00  | 0.00   | 8  | 5.00  | 4.00   | 40                 |
| Employee 6    | Sat/Sun | 0  | 0.00  | 0.00   | 8  | 9.00  | 0.00   | 8  | 9.00  | 0.00   | 8  | 9.00  | 0.00   | 8  | 9.00  | 0.00   | 8  | 9.00  | 0.00   | 40                 |
| Employee 7    | Sun/Wed | 8  | 8.50  | 0.00   | 8  | 8.50  | 0.00   | 8  | 8.50  | 0.00   | D  | 0.00  | 0.00   | 8  | 8.50  | 0.00   | 8  | 8.50  | 0.00   | 40                 |

Six employees with **40 hrs a week @ 8 Hrs a Day 5 days a week** and One employee with **30 Hrs a week @ 6 Hrs a Day 5 days a week** 

#### **AMERICAN POSTAL WORKERS UNION, AFL-CIO**

#### **REQUEST FOR INFORMATION**

To: LABOR

Date:

Grievant:

Grievance #

Article 17, Section 3 requires the employer or his agent to make available all documents, files and other records necessary to processing a grievance. Under 8a (5) of the National Labor Relations Act it is an unfair labor practice for the employer to fail to supply relevant information for the purpose of collective bargaining. Grievance processing is an extension of the collective bargaining process. Article 34

1. WE ARE REQUESTING FOR THE FOLLOWING OFFICE(s):

- All reports associated with CSV (Mail Processing Variance). The reporting period with Begin Date wk \_\_\_\_ FY \_\_\_\_ and END Date wk \_\_\_ FY \_\_\_\_.
  - UNIT VARIANCE
  - WORKLOAD WORKSHEET (LDC-11, LDC-12, LDC-13, LDC-14, LDC-15, LDC-17, LDC-18)
  - MAIL PROCESSING VARIANCE CLERK/MAILHANDLER COMPLEMENT MPES REPORT for the last 4 weeks
  - WORK HOUR /VOLUME /SCHEDULE for ALL Tour, Tour 1, Tour 2, and Tour 3
  - BREAKDOWN OF EACH LDC for ALL Tour, Tour 1, Tour 2, and Tour 3
  - SCORECARD

The above-required information could be vital in assisting the Union in settling all grievances at the lowest step possible, in compliance with Art. 15

Union Official

[ ] Request Approved

[ ] Request Denied

#### CSV REPORT REQUEST

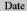

Signature

#### Having trouble opening Excel

Install this compatibility pack if you would like to open, edit, and save documents, workbooks, and presentations that were created in the newer versions of Word, Excel, and PowerPoint.

http://www.microsoft.com/download/en/det ails.aspx?id=3

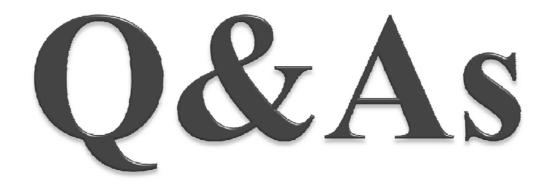

# **Q-** What would be the best 4 weeks to use for the CSAW report?

- A- If you know that management is going to submit a new schedule soon start requesting immediately. Request CSAW Report for the next four weeks.
- Note: If there is a Holiday in one week, use the previous CSAW report data and input the data for the week that has the holiday.

# FOOD FOR THOUGHT

- If there is no schedule being proposed we still want information. Request CSAW Report:
  - The last two weeks in March and first two weeks in April
  - The week after Labor Day Holiday for the next four weeks

#### > A- SAME AS ABOVE

# Q- In one of my offices, they have on the 1994 a PSE included. Do I add them to the staffing matrix?

A- No. We want to utilize ALL Available Hours to maximize Traditional/NTFT Schedule.

# **Q-** LDCs, where do we find the information?

• A- They are found on the power point. They can also be found on management's 1994s.

#### **Q-** What are LDC Codes?

- A- They are Labor Distribution Codes for operations such as:
  - LDC 41- Automation
  - LDC 42- Parcel
  - > LDC 43- Distribution- Manual
  - > LDC 44- Box
  - > LDC 45- Window
  - LDC 48- Miscellaneous

# Q- For Box Section 2-3 people other days, how do you figure it out?

#### A- Do the average

#### Q- How do we cover all 50 Post Offices by October 21?

# ► A - We need to find individuals/stewards in our local to help with the work.

**Q-** Would one challenge be the fact that employees have ceased moving from one operation to another?

A-Yes, however, its management's responsibility to see that the CSAW is correct. What they are saying is 'Yes' no one is working there that day. If you have box hours 2 hours a day, but shows 20 there is a problem.

# Q- Is it a better idea to use Actual instead of Earned?

A- You should put in both. Management is going to provide the schedule based on Earned hours. You will be able to see from your schedule the difference.

### Documenting NTFT Grievances

 If there is a need to file grievances use the above information we provided of documents needed and the check list to ensure that All relevant documentations are in the case files.

#### CONGRATULATIONS HAVE JUST COMPLETED THE FUNCTION 4 WORKBOOK

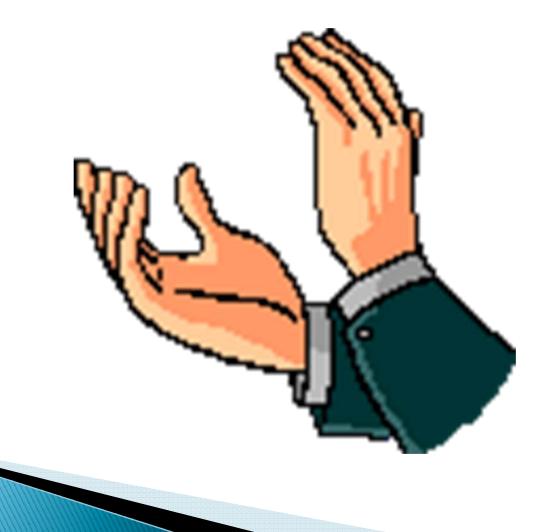